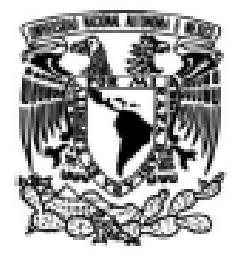

# UNIVERSIDAD NACIONAL AUTÓNOMA DE MÉXICO

# **FACULTAD DE INGENIERÍA**

"Distribución de humedales potenciales aledaños a la Reserva de la Biosfera Complejo Lagunar Ojo de Liebre y Guerrero Negro, estados de Baja California Sur y **Baja California"** 

## **TFSTS**

Que para obtener el título de Ingeniera Geomática

## **PRESENTA**

Zaira Pamela García Martínez

## **DIRECTORA DE TESTS**

Dra. Clemencia Santos Cerquera

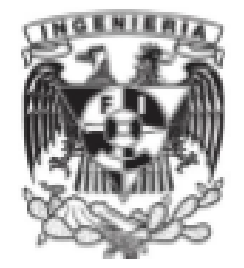

Ciudad Universitaria, Cd. Mx., 2023

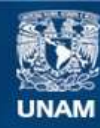

Universidad Nacional Autónoma de México

**UNAM – Dirección General de Bibliotecas Tesis Digitales Restricciones de uso**

#### **DERECHOS RESERVADOS © PROHIBIDA SU REPRODUCCIÓN TOTAL O PARCIAL**

Todo el material contenido en esta tesis esta protegido por la Ley Federal del Derecho de Autor (LFDA) de los Estados Unidos Mexicanos (México).

**Biblioteca Central** 

Dirección General de Bibliotecas de la UNAM

El uso de imágenes, fragmentos de videos, y demás material que sea objeto de protección de los derechos de autor, será exclusivamente para fines educativos e informativos y deberá citar la fuente donde la obtuvo mencionando el autor o autores. Cualquier uso distinto como el lucro, reproducción, edición o modificación, será perseguido y sancionado por el respectivo titular de los Derechos de Autor.

#### Dedicatoria

A mis padres, quienes con mucho esfuerzo me dieron todas las herramientas para ir a la escuela.

Gracias, mamá y papá, por ayudarme e impulsarme a estudiar una carrera, por sus desvelos, esfuerzo, trabajo, consejos y palabras de aliento. Gracias, papá por levantarte cada día muy temprano para irte a trabajar por darme lo necesario, gracias, mamá por administrar sabiamente la casa, por tu trabajo diario para mantener a esta familia.

Sin ustedes esto no sería posible.

*Gracias Rosalba*

*Gracias Efrén*

Ustedes son mi inspiración

Agradecimientos

Gracias a mi tutora, la Dra. Clemencia Santos, por su apoyo en esta tesis.

Gracias a la Facultad de Ingeniería y a la UNAM.

## Tabla de contenido

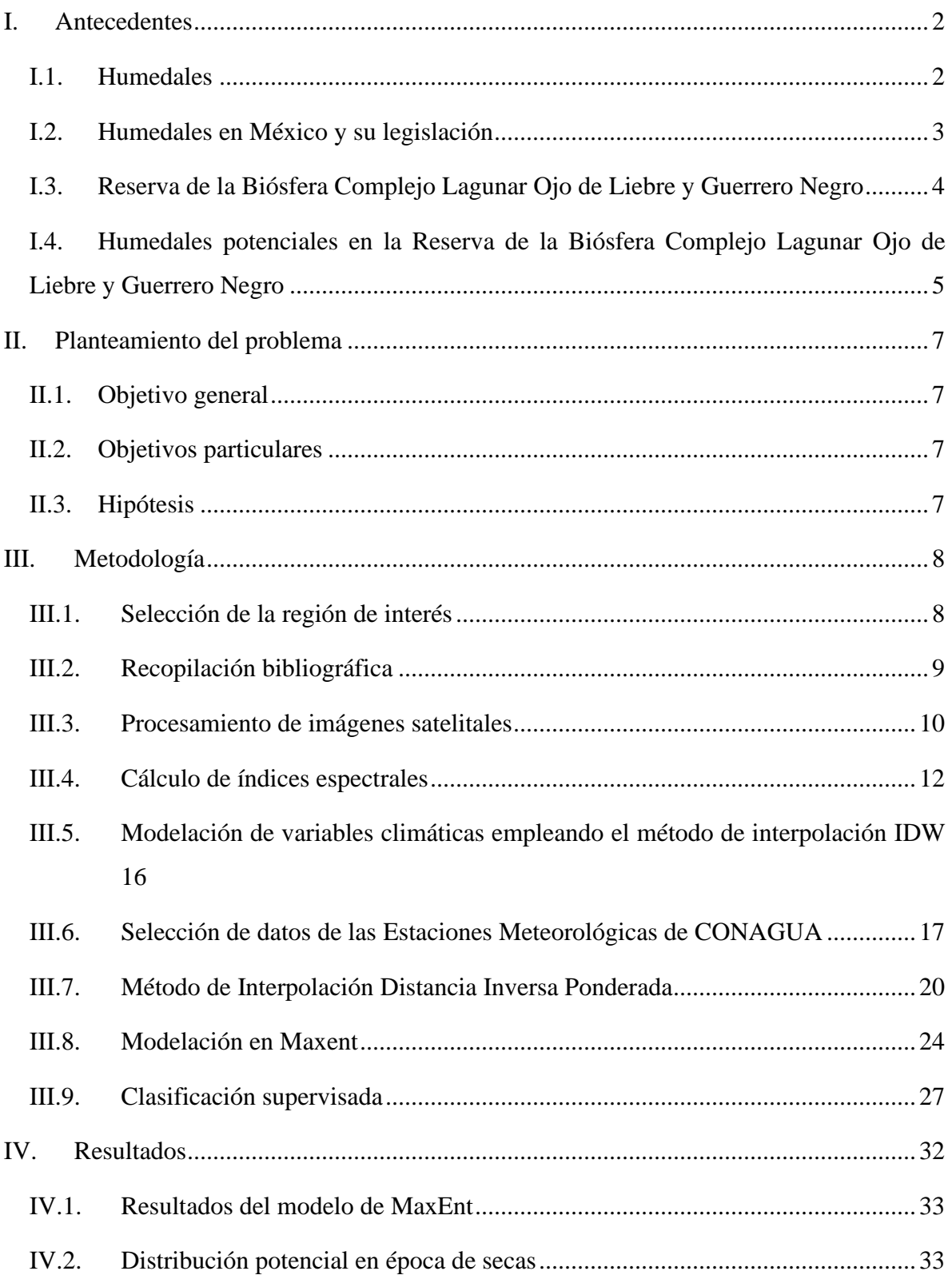

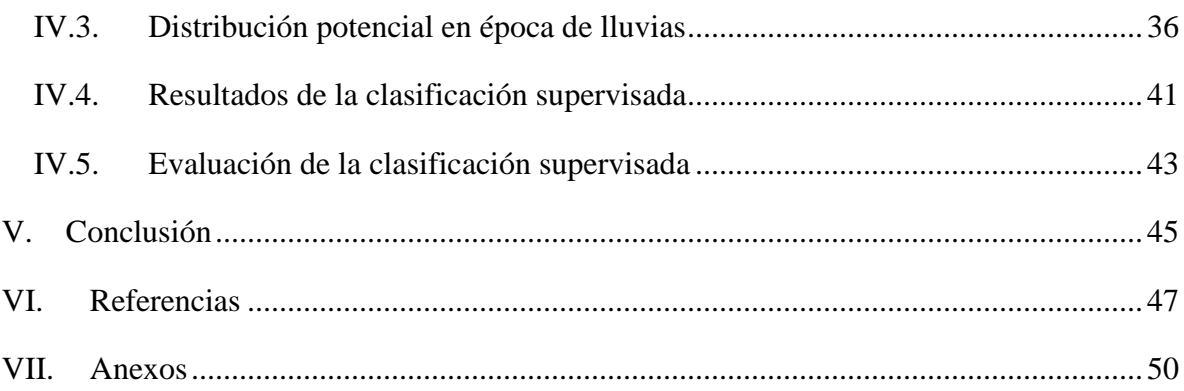

## Índice de Tablas

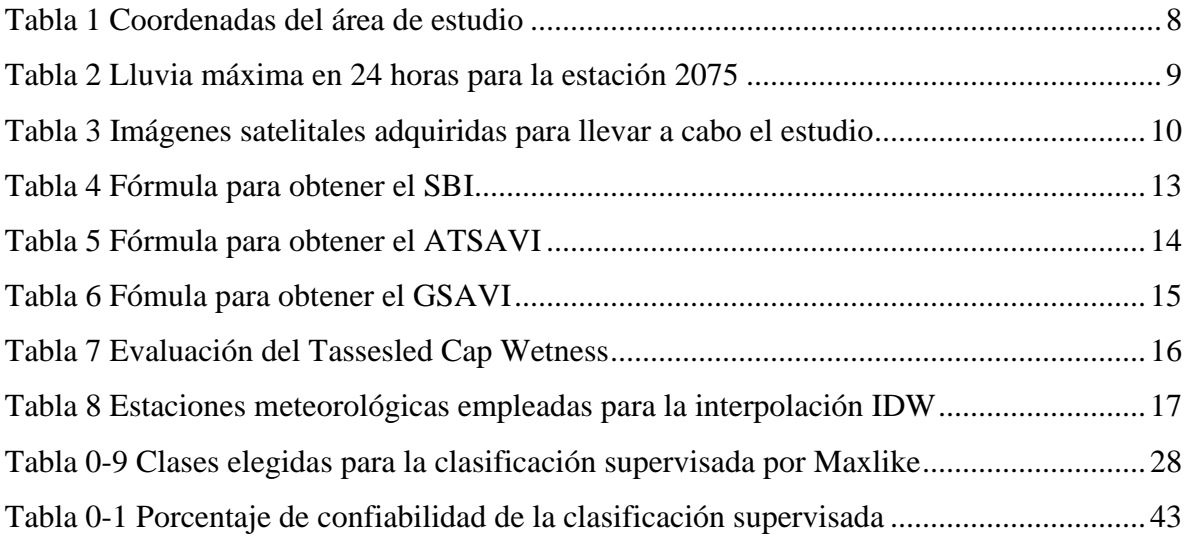

# Índice de Figuras

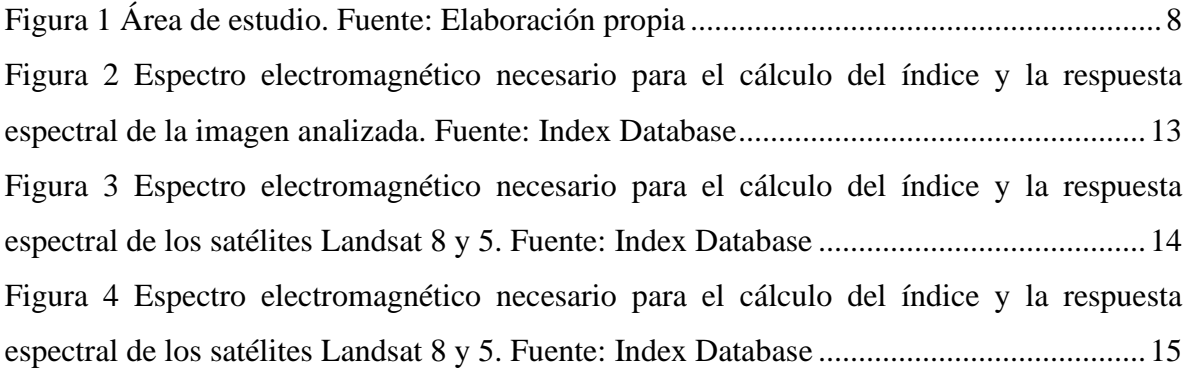

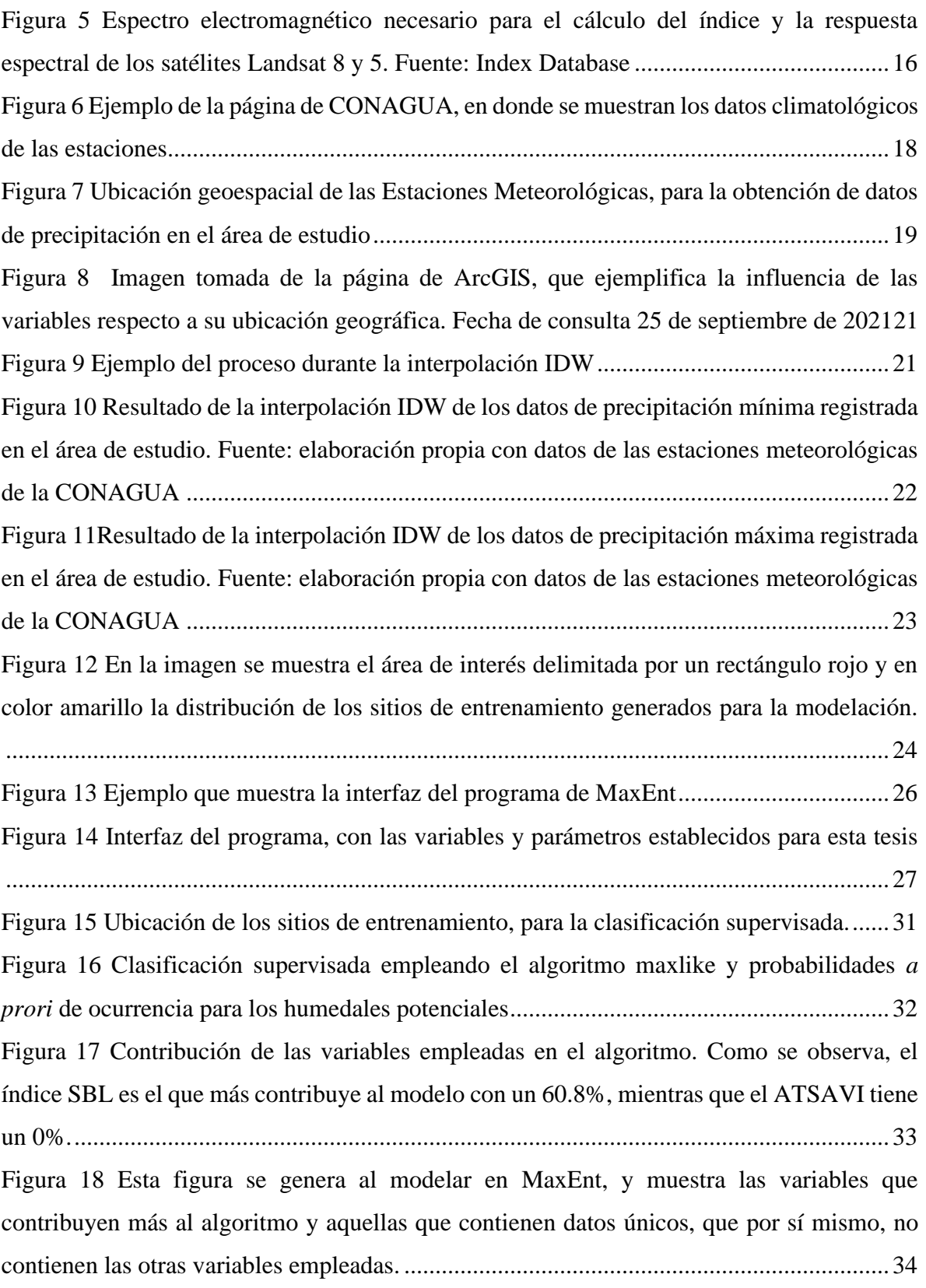

[Figura 19 Resultado del algoritmo de máxima entropía en un escenario de época de secas,](#page-43-0)  [como se observa, las áreas con mayor potencial de que se establezcan humedales con en los](#page-43-0)  [escurrimientos.......................................................................................................................35](#page-43-0) [Figura 20 Contribución de las variables empleadas en el algoritmo. Como se observa, el](#page-44-1)  [índice SBL es el que más contribuye al modelo con un 59.5%, mientras que el ATSAVI tiene](#page-44-1)  [un 0%....................................................................................................................................36](#page-44-1) [Figura 21 Esta figura se genera al correr el algoritmo en MaxEnt, y muestra las variables que](#page-45-0)  contribuyen más al modelo [y aquellas que contienen datos únicos, que por sí mismo, no](#page-45-0)  [contienen las otras variables empleadas. En ambos casos, la variable con mayor contribución](#page-45-0)  [es el índice SBL, mientras que, la que contiene información única es la pendiente.](#page-45-0) ...........37 [Figura 22 Resultado del algoritmo de máxima entropía en un escenario de época de lluvias,](#page-46-0)  [como se observa, las áreas con mayor potencial de que se establezcan humedales con en los](#page-46-0)  [escurrimientos y en las partes bajas del terreno](#page-46-0) ...................................................................38 [Figura 23 Comparación de los resultados del algoritmo en temporada de secas y lluvias. Las](#page-47-0)  [áreas azules indican las zonas donde se distribuyen los humedales.....................................39](#page-47-0) [Figura 24 Comparativa del resultado de máxima entropía, indicando únicamente las zonas](#page-48-0)  [donde potencialmente se distribuyen los humedales............................................................40](#page-48-0) Figura 25 [Resultados de la clasificación de la imagen satelital Landsat 8...........................42](#page-50-0)

#### Introducción

El recurso hídrico es quizás el más importante para el ser humano, y a pesar de que el planeta se encuentra cubierto por este en más del 70%, únicamente alrededor del 3% es considerado para uso y consumo humano. De lo anterior, deriva la importancia de estudiar y conocer las fuentes y la distribución de este recurso, para posteriormente crear políticas enfocadas en su conservación y protección.

Si bien, los ecosistemas desérticos se conciben como áreas secas, sin potencial de albergar fuentes de agua, la realidad es que los tipos de vegetación propios de este ecosistema, la topografía y las condiciones climáticas en conjunto crean nichos ecológicos potenciales para la formación de, en este caso, albergar humedales que en diversos casos pueden crear o desembocar en cuerpos de agua.

De acuerdo con la metodología propuesta en esta tesis, en el área de la Reserva de la Biósfera Complejo Lagunar Ojo de Liebre existe una superficie de 9,243.52 hectáreas con potencial de albergar humedales, lo cual representa el 1.15% del área de estudio. Asimismo, se obtuvo que en la temporada de lluvias la distribución del agua es mayor, comparado con los meses más secos. Asimismo, de acuerdo con la clasificación supervisada, las áreas detectadas como "*humedal potencial*" tienen un porcentaje de certeza de 80%, mientras que para los demás tipos y usos de suelo se logró un 74.6% de confiabilidad. Por ello, se considera que la metodología empleada, que consistió en una modelación de máxima entropía y una clasificación supervisada, genera datos confiables que pueden ser el primer acercamiento a estudios puntuales, cuyo objetivo sea la conservación y protección ambiental.

#### <span id="page-10-0"></span>I. Antecedentes

### <span id="page-10-1"></span>I.1. Humedales

De acuerdo con la Convención de Ramsar, un humedal corresponde a toda área terrestre que se encuentra saturada o inundada de agua de forma permanente o estacional. Esta definición, que resulta muy amplia, incluye marismas, pantanos, turberas y todas aquellas superficies cubiertas de agua, ya sean naturales o artificiales, permanentes o temporales, estancadas o corrientes, dulces salobres o saladas (RAMSAR, s.f.).

Al tratarse de una definición tan amplia diversas asociaciones han planteado otras definiciones que permitan una mejor gestión de estos. Mitsch y Gosellink (2000) han planteado que para que un humedal exista, deberá de contener por lo menos una de las siguientes atribuciones:

- a) El suelo se encuentra saturado de agua de manera temporal o permanente;
- b) Debe de contar con una capa de agua poco profunda próxima a la superficie
- c) De manera permanente o temporal, debe de contar con una capa de vegetación.

Para que un humedal exista se deben de conjuntar diversos factores, el primero es que tiene que existir una lluvia suficiente que supere a la evaporación y que permita la acumulación del agua. El segundo es que exista una topografía que permita la acumulación del agua a través de depresiones o canales. El tercer factor es el comportamiento hidrológico del área, esto obedece a su estacionalidad, cantidad y calidad. Estos tres factores permiten generar un suelo hidromórfico<sup>1</sup> y conformar un tipo de humedal (Moreno-Casasola 2012; Cowardin, et al, 1992).

El U.S. Geological Survey indica que los humedales desérticos tienen una ubicación potencial donde el agua subterránea alcanza la superficie dentro de las depresiones del terreno, cárcavas o valles bajos en ecosistemas áridos. Estás áreas potenciales incluyen puntos de descarga de cuencas, manantiales, marismas o prados. El agua que alimenta estos

<sup>1</sup> Suelos caracterizados por un exceso de humedad permanente por lluvias, nieve o nivel freático muy cercano a la superficie

elementos generalmente proviene de la precipitación que se infiltra en las montañas cercanas y que emerge en estos elementos.

Los Humedales son comunes en los desiertos y soportan una gran cantidad de especies. Cuando se encuentran activos fungen como una opción importante de agua para la vida silvestre y los humanos, además de servir como depósito de sedimentos producto de la erosión eólica e hídrica (USGS, s.f.).

#### <span id="page-11-0"></span>I.2. Humedales en México y su legislación

En México, la Secretaría de Medio Ambiente y Recursos Naturales define a los humedales como las tierras de transición existentes entre los sistemas que tienen un carácter terrestre y aquellos que tienen un carácter acuático y que se encuentran cubierta de manera permanente o intermitente de agua (Moreno-Casasola 2012; Cowardin, et al, 1992). Sin embargo, es la Comisión Nacional del Agua a la que le compete llevar y mantener un Inventario Nacional de Humedales (CONAGUA, s.f.).

El INH tiene por objetivo delimitar, clasificar, proteger, restaurar y aprovechar los humedales del país (CONAGUA, s.f.); asimismo, tiene como objeto fijar un entorno natural o perímetro de los humedales en mira de su conservación. El INH cuenta con información normativa, técnica y legal en materia de humedales, dentro de las que se incluyen lineamientos para su delimitación, perímetro de protección, clasificación, metodologías para la elaboración de mapas, evaluación a nivel de cuenca y de sitio, entre otros.

En materia legislativa, el Gobierno Federal ha implementado algunos instrumentos que contribuyen a la preservación, protección, restauración y aprovechamiento sustentable de los humedales. Un ejemplo de ello son los humedales y su asociación a las aguas nacionales; mismos que son referidos en el artículo 27 de la Constitución de los Estados Unidos Mexicanos, en donde se indica que las aguas comprendidas dentro de los límites del territorio nacional corresponden a la Nación, y por lo tanto, es ésta la que regula las actividades y obras que ahí se pretendan desarrollar (Constitución Política de los Estados Unidos Mexicanos, Art. 27, febrero de 1917).

Asimismo, la Ley General de Bienes Nacionales y la Ley de Aguas Nacionales y su reglamento tienen por objeto regular la explotación y aprovechamiento de las aguas nacionales, sobre las que los humedales inciden. En esta legislación, se consideran a los humedales en la programación hidráulica y en la reserva de aguas nacionales, así como su protección, preservación y restauración.

Por otro lado, la Ley General del Equilibrio Ecológico y la Protección al Ambiente (LGEEPA) y sus Reglamentos en materia de Áreas Naturales Protegidas, Impacto Ambiental y Ordenamiento ecológico tienen dentro de sus objetivos generales, regular y reglamentar el uso, manejo o impacto sobre los humedales en territorio nacional, así como la Ley General de Vida Silvestre y su reglamento regulan la conservación y aprovechamiento sustentable de la vida silvestre y los hábitats, sin embargo, no hacen alusión expresa a los humedales dentro de sus textos. Finalmente, la NOM-022-SEMARNAT-2003 establece las normativas para la preservación, conservación y restauración de los humedales costeros.

## <span id="page-12-0"></span>I.3. Reserva de la Biósfera Complejo Lagunar Ojo de Liebre y Guerrero Negro

La Reserva de la Biósfera Complejo Lagunar Ojo de Liebre, ubicada al sur de la Bahía de Sebastián Vizcaíno, en el Litoral del Océano Pacífico, en los municipios de Mulege y Ensenada estado de Baja California Sur y decretada en 1972 como zona de refugio para ballenas y ballenatos. Posee condiciones físicas y bióticas ideales para el apareamiento de la ballena gris (*Eschrichitus robustus*) gracias principalmente a su batimetría, temperatura y salinidad (SEMARNAT, s.f.).

Al tratarse de un ANP marina, existen muy pocas localidades o asentamientos humanos, desarrollándose exclusivamente actividades de pesca y turismo de bajo impacto ambiental que no afecten con los procesos que ahí se desarrollan; entre las especies que se pescan se encuentran la langosta roja, callo de hacha, almeja chocolate, almeja mano de león, almeja catarina, pulpo, pata de mula y caracol panocha (SEMARNAT, s.f.).

La laguna costera hipersalina, es uno de los principales refugios para el apareamiento y crianza de la ballena gris, además de brindar refugio a una gran variedad de aves a lo largo de sus afluentes e islotes. Un total de 94 especies han sido caracterizadas en su superficie y el paisaje se encuentra principalmente compuesto de dunas, acumulaciones de salitre, vegetación halófila y humedales. (RAMSAR, s.f.).

De acuerdo con el Instituto Nacional de Estadística y Geografía (Serie III) y el Sistema de Información, Monitoreo y Evaluación para la Conservación de la Comisión Nacional de Áreas Naturales Protegidas, los tipos de vegetación presentes en el área corresponden a Matorral Xerófilo, Vegetación de Dunas Costeras, Vegetación Hidrófila y Sin Vegetación Aparente y presenta una especie endémica, el Cuicacoche bajacaliforniano (*Toxostoma cinereum*) (CONANP, s.f.).

Sus principales amenazas son la disposición desordenada de residuos, sobrepesca y sobreexplotación del área (RAMSAR, s.f.).

## <span id="page-13-0"></span>I.4. Humedales potenciales en la Reserva de la Biósfera Complejo Lagunar Ojo de Liebre y Guerrero Negro

De acuerdo con la carta vectorial de *Humedales potenciales* publicada por el INEGI, los humedales potenciales son aquellos sitios que, gracias a su vegetación, suelo, agua o pendiente, tienen la capacidad de albergar un humedal cuando no exista perturbación antrópica. La identificación de humedales potenciales permitirá determinar límites ocupados por este tipo de ecosistema de manera dinámica y no a sus límites físicos al momento de realizar una cartografía, considerando que los humedales pueden ser aquellos con presencia de agua de manera intermitente (INEGI, s.f.).

Para el caso de determinar la ubicación potencial de humedales basado en la distribución geográfica potencial de especies se empleó un modelo que considera exclusivamente datos de presencia; ya que la mayoría de los modelos predictivos de distribución de especies requieren de datos de presencia y ausencia (Phillips et al, 2006). Los modelos de distribución de especies con solo datos de presencia generan un nicho ecológico que consiste en una serie de condiciones geoespaciales que permiten el establecimiento a largo plazo de una especie. Estos modelos permiten generar un nicho ecológico representado como un espacio geográfico de predicción para las especies (Phillips et al, 2006).

Para predecir la ubicación potencial total del Complejo Lagunar Ojo de Liebre y Guerrero Negro, se empleó el método de Maxent, que es un método para generar predicciones o inferencias de set de datos incompletos. Se fundamenta en procesos estadísticos de máxima entropía y métodos bayesianos. El principal objetivo de Maxent es el de estimar la distribución probable de una especie a través de determinar la máxima entropía (los puntos más dispersos o cercanos entre sí) en un set de variables biofísicas; donde los puntos de presencia de especies (sitios de muestreo) representan aquellos donde la probabilidad de entropía es la más alta y el resto de los pixeles son los que deben de ajustarse empleando el método. El método Maxent es un método fundamentado en los sistemas de información geográfica y como resultado de su evaluación se obtiene una capa vectorial con distribuciones potenciales de especies (Phillips et al, 2006).

Actualmente es de gran importancia conocer la distribución potencial total que pueden llegar a tener espacios como los humedales para favorecer su conservación y establecer estrategias que favorezcan su manejo.

## <span id="page-15-0"></span>II. Planteamiento del problema

## <span id="page-15-1"></span>II.1. Objetivo general

El objetivo principal de esta tesis es determinar la distribución de humedales potenciales en los alrededores de la Reserva de la Biósfera Complejo Lagunar Ojo de Liebre; así como sus usos de suelo y vegetación actuales con el fin de proporcionar información que pudiera usarse para el correcto manejo de los recursos hídricos de la zona

## <span id="page-15-2"></span>II.2. Objetivos particulares

- Realizar un análisis con sistemas de información geográfica, percepción remota y estadística para determinar la distribución de humedales potenciales en los alrededores de la Reserva de la Biósfera Complejo Lagunar Ojo de Liebre
- Realizar la modelación mediante Maxent para determinar el nicho ecológico de los humedales en la zona de estudio; para ello se recopilan datos relacionados con la topografía, el régimen de lluvias del área, finalmente realizar un catálogo de variables biofísicas que permitan la modelación
- Descargar y procesar imágenes satelitales de dos periodos, cada uno en el punto máximo de precipitación, para servir como base en la generación de datos geoespaciales para la modelación mediante Maxent.
- Realizar la modelación de distribución potencial de humedales empleando el software Maxent para la generación de un mapa de probabilidad en el área de estudio.
- Realizar una clasificación supervisada empleando la información contenida en el catálogo de variables para determinar la cobertura actual del área de estudio.

### <span id="page-15-3"></span>II.3. Hipótesis

La modelación de humedales potenciales y la clasificación de la imagen satelital permiten realizar un mapa con la ubicación de aquellas áreas que tienen potencial, de acuerdo con sus condiciones topográficas, vegetales, edafológicas y régimen de precipitación para formar parte de la integridad funcional del humedal Reserva de la Biósfera Complejo Lagunar Ojo de Liebre.

## <span id="page-16-0"></span>III. Metodología

## <span id="page-16-1"></span>III.1. Selección de la región de interés

<span id="page-16-2"></span>El área de interés se definió al este de La Reserva de la Biósfera Complejo Lagunar Ojo de Liebre para una superficie total de  $8,174 \text{ km}^2$ . Las coordenadas que conforman el área de interés se presentan en la **¡Error! No se encuentra el origen de la referencia.**

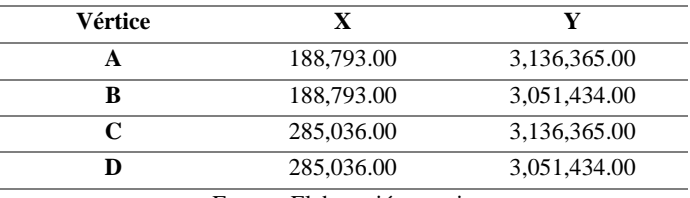

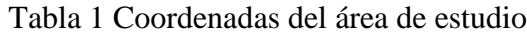

Fuente: Elaboración propia

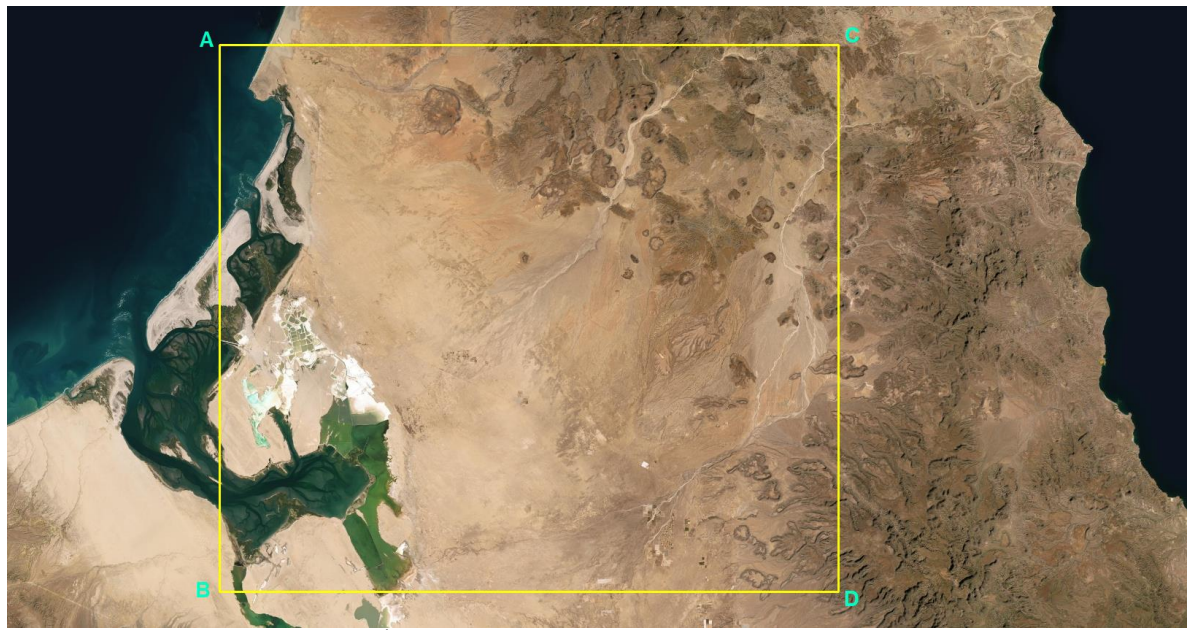

Figura 1 Área de estudio. Fuente: Elaboración propia

<span id="page-16-3"></span>La elección del área de estudio obedeció a la necesidad de contar con el mayor número posible de variaciones en las coberturas del terreno para alimentar las clasificaciones y modelo Maxent.

Para establecer la temporalidad del estudio, se realizó una búsqueda de información estadística climatológica de la CONAGUA a través del proyecto de bases de datos

climatológicos de la coordinación general del servicio meteorológico nacional<sup>2</sup> para la estación Santa Gertrudis Misión con clave 2075 ubicada en Ensenada, Baja California.

A continuación, se presentan los datos para lluvia máxima en 24 h para identificar los meses con mayor precipitación y donde pueda mostrarse de manera evidente la acumulación de agua sobre la superficie del terreno.

<span id="page-17-1"></span>

| Año  | <b>ENE</b> | <b>FEB</b>     | <b>MAR</b>     | <b>ABR</b>     | <b>MAY</b>     | <b>JUN</b>     | JUL            | <b>AGO</b>     | <b>SEP</b>     | <b>OCT</b>   | <b>NOV</b>     | DIC -    | ACU   | <b>MED</b> |
|------|------------|----------------|----------------|----------------|----------------|----------------|----------------|----------------|----------------|--------------|----------------|----------|-------|------------|
| 2007 | 7.5        | $\Omega$       | $\Omega$       | $\Omega$       | $\overline{0}$ | $\Omega$       | 11.5           | 5.5            | $\overline{0}$ | 41           | 63             | 25       | 153.5 | 12.8       |
| 2008 | $\theta$   | $\overline{4}$ | $\theta$       | $\overline{0}$ | $\overline{0}$ | $\mathbf{0}$   | 2.5            | 148            | 18.5           | $\mathbf{0}$ | 65             |          | 238   | 21.6       |
| 2009 | 3          | 4              | $\Omega$       |                |                |                | $\theta$       | 15             | 115            | $\theta$     | $\Omega$       | 3        | 140   | 15.6       |
| 2010 | 55         | 23             | 11             | 8              | $\overline{0}$ | $\theta$       | $\theta$       | $\overline{0}$ | $\overline{0}$ | 1.5          | $\theta$       | $\Omega$ | 98.5  | 8.2        |
| 2011 | $\Omega$   | $\overline{c}$ | $\Omega$       | 5              | $\overline{0}$ | $\overline{0}$ | 16             | $\overline{0}$ | 26             | $\theta$     | 13             | 18       | 80    | 6.7        |
| 2012 | $\Omega$   | 7              | 5.5            | $\Omega$       | $\overline{0}$ | $\theta$       | 31.6           | 69             | 45             | 36           | $\overline{0}$ | $\Omega$ | 194.1 | 16.2       |
| 2015 | 20         | $\theta$       | 3.8            | 11.4           | $\Omega$       | 14.5           | 4.5            |                |                |              | 4.5            | 2.5      | 61.2  | 6.8        |
| 2016 | 8.5        | $\theta$       | 4.5            | 1.5            | $\Omega$       | 2.5            | $\overline{0}$ | 18.5           | 20             | 20.5         | $\overline{0}$ | 61.4     | 137.4 | 11.5       |
| 2017 | 22.5       | 7.5            | $\overline{0}$ | $\overline{0}$ | $\overline{0}$ | 0.2            | 2.5            | 7.5            | 17             | $\theta$     | $\overline{0}$ | 11       | 68.2  | 5.7        |

Tabla 2 Lluvia máxima en 24 horas para la estación 2075

Fuente: CONAGUA

Del análisis de datos climatológicos se puede detectar que en el periodo comprendido entre el año 2007 y el 2017 (disponibilidad de datos), el mes con la mayor precipitación en 24 horas corresponde a agosto de 2008.

### <span id="page-17-0"></span>III.2. Recopilación bibliográfica

Como información topográfica se descargó el Continuo de elevaciones Mexicano 3.0 del INEGI para los estados de Baja California Sur y Baja California<sup>3</sup>. Las capas se presentan como un modelo número ráster (DEM) y fueron mosaiqueadas y recortadas para ajustar las coordenadas del área de interés.

Como información edafológica se descargó la capa del continuo edafológico publicado por la Comisión Nacional para el Conocimiento y Uso de la Biodiversidad (CONABIO), (1995)

<sup>2</sup> Proyecto de Bases de Datos Climatológicos de la Coordinación General del Servicio Meteorológico Nacional, Comisión Nacional del Agua. Recuperado de https://smn.conagua.gob.mx/tools/RESOURCES/Mensuales/bc/00002075.TXT

<sup>3</sup> El Continuo de Elevaciones Mexicano 3.0 (CEM 3.0) representa las elevaciones del territorio mexicano y se genera a partir de curvas de nivel de las cartas topográficas del INEGI. Fuente: https://www.inegi.org.mx/app/geo2/elevacionesmex/

y elaborado por el Instituto Nacional de investigaciones Forestales y Agropecuarias  $(INIFAP)^4$ .

Ahora bien, para el caso de las imágenes de satélite, que serán el insumo más importante para la clasificación supervisada, se eligió una cuya fecha correspondiera a la temporada de lluvias, que, de acuerdo con la revisión realizada con los datos de las estaciones meteorológicas, corresponde al mes de agosto.

La imagen se obtuvo del servicio Visualizador Global del USGS (GloVis por sus siglas en  $inglés)^5$ :

Tabla 3 Imágenes satelitales adquiridas para llevar a cabo el estudio

<span id="page-18-1"></span>

| <b>Sensor</b>                         | Fecha de adquisición |                       |  |  |  |
|---------------------------------------|----------------------|-----------------------|--|--|--|
| <b>Landsat 8</b>                      | 07 de agosto de 2021 | LC80370402021127LGN00 |  |  |  |
| $E$ uanta: Elebensaián nuenio, $HPCC$ |                      |                       |  |  |  |

Fuente: Elaboración propia. USGS

La escena se descargó en nivel 1, por lo que previo a utilizar las imágenes se realizaron las correcciones radiométricas y atmosféricas. A continuación, se describen los pasos realizados, así como las características de los sensores.

## <span id="page-18-0"></span>III.3. Procesamiento de imágenes satelitales

Landsat 8 es un satélite lanzado en 2013; es el sensor más reciente operado por Landsat, la NASA y el Servicio Geológico de EE. UU. El satélite transporta los sensores OLI y TIRS, el primero siendo especializado en mapeo terrestre entre los 0.433μm a los 1.390μm y el segundo especializado en sensores térmicos entre los 10.30μm a 12.50μm del espectro electromagnético (NASA, s.f.). El satélite Landsat 8 cuenta con 7 bandas en el sensor OLI y 2 en el TIRS, en una resolución espacial de 30 metros además de una banda pancromática con una resolución de 15 metros.

Previo a trabajar con la imagen satelital, es necesario llevar a cabo correcciones radiométricas sobre los valores en los que se distribuye (Números Digitales) para corregir errores y calibrar

<sup>4</sup> Fuente:

http://www.conabio.gob.mx/informacion/metadata/gis/eda251mgw.xml?\_httpcache=yes&\_xsl=/db/metadata/ xsl/fgdc\_html.xsl&\_indent=no

<sup>5</sup> Visualizador Global del USGS. Recuperado de https://glovis.usgs.gov/app

los valores de los pixeles. Este proceso mejora la interoperabilidad y calidad de los datos generados, este tipo de corrección radiométrica es especialmente útil cuando se trabaja con datos de diferentes sensores en momentos diferentes (Universidad de Humboldt, s.f.).

Los sensores en los satélites reciben la energía emitida o reflejada de los objetos que se encuentran sobre la superficie terrestre con variaciones a la radiación emitida a nivel de suelo, lo anterior debido principalmente al azimut del sol, la elevación del sol y las condiciones de la atmósfera que pueden influenciar la energía observada en el sensor. Derivado de lo anterior es necesario corregir los errores radiométricos (Universidad de Humboldt, s.f.).

La radiancia detectada y medida en el sensor del satélite incluye radiación de la superficie de la tierra, además de valores refractados por la atmósfera. Casi la totalidad de los valores medidos en el sensor tiene afectación por la atmósfera disminuyendo o aumentando la radiancia medida por el sensor (Universidad de Humboldt, *op cit.*).

Las imágenes se descargan del servicio GLoVis del USGS y la NASA en valores de número digital. Este número debe ser convertido a radiancia en lo alto de la atmósfera (TOA por sus siglas en inglés) o reflectancia. Para ello se ejecutan ecuaciones que reescalan los datos captados por los sensores y remueven los efectos en las diferencias de la iluminación en la geometría (ángulo del sol, o distancia entre la tierra y el sol). A continuación, se muestra el cálculo de la TOA (Universidad de Humboldt, *op cit.*).

$$
\rho \lambda = \frac{M\rho Qcal + A\rho}{Cos(\theta_{sz})}
$$

Donde:

 $\rho \lambda = reflectancia o TOA$  $\theta_{sz}$  = Ángulo del cenit local;  $\theta_{sz}$  = 90° – elevación del sol (metadato de la imagen)  $M \rho =$  Valor de reescalamiento multiplicativo específico de las bandas (metadatos)  $A\rho =$  Valor de reescalamiento aditivo de las bandas (metadatos)  $\mathit{Qcal} =$  Valores de pixles estandarizados, calibrados y cuantificados Fuente: Ecuación provista por el USGS para convertir valores de número digital Landsat 8 OLI a Reflectancia TOA. Por su parte, FLAASH (Fast Line-of-sight Atmospheric Analysis of Spectral Hypercubes) es un módulo de corrección atmosférica presente en el software ENVI (Environment for Visualizing Images) y que se basa en el algoritmo denominado MODTRAN4 que fue desarrollado y publicado por Spectral Sciences Inc, empleando la ecuación de radiancia espectral para cada el sensor (L), aplicado al rango de longitud de onda solar y superficies de Lambert (Kruse, 2004; Castillo, 2012; Arias *et al*, 2014).

Una vez se hubiesen realizado las correcciones radiométricas se procedió con el mosaiqueo y balanceo de color para poder generar los índices correspondientes.

### <span id="page-20-0"></span>III.4. Cálculo de índices espectrales

Un índice espectral tiene como finalidad resaltar una cobertura o uso de suelo, como lo es la vegetación, el agua, los suelos urbanos, superficies agrícolas, etc. Además, algunos están diseñados para evaluar o estimar la calidad y estado de conservación, como lo es el caso de los índices de vegetación.

Los índices se formulan a partir de la respuesta de una cobertura en un determinado rango del espectro y su compartimiento respecto a las otras regiones. Una vez que se identifican estos dos factores, se establece la relación matemática que permite maximizar la separabilidad entre la cubierta de interés del resto. Un ejemplo tangible son los índices de vegetación; ya que las hojas tienen una alta absorción en la región "roja" del espectro y una alta reflectividad en el infrarrojo cercano. Este contraste ha permitido que se formulen diversos índices de vegetación, como lo es el NDVI, SAVI, EVI, etc.

Para este caso en particular se calcularon tres índices de vegetación, que son el SBI (*Soil Background Information o Información del suelo en segundo plano*), el ATSAVI (*Adjusted transformed soil-adjusted VI o Índice de Vegetación ajustado a la transformación del suelo*) y el GSAVI (*Green Soil Adjusted Vegetacion Index o Índice de Vegetación Ajustado al Verde del Suelo*), los cuales se describen a continuación:

El índice SBI (Soil Background Information o Información del suelo en segundo plano) es una técnica que permite delinear en una escena Landsat las diferentes etapas de cubierta vegetal, grados de brillo del suelo y agua. Para ello se basa en la reflectancia del suelo en

segundo plano en contraste con la cubierta vegetal. En diferentes casos puede arrojar datos como densidad de vegetación, biomasa, índice de cobertura foliar, porcentaje de cobertura y densidad de vegetación (Bannari *et al*, 1995; Richardson *et al*, 1977).

Para su cálculo se requiere de la información espectral que se muestra en la siguiente gráfica, en contraste con la información disponible por bandas de los satélites Landsat.

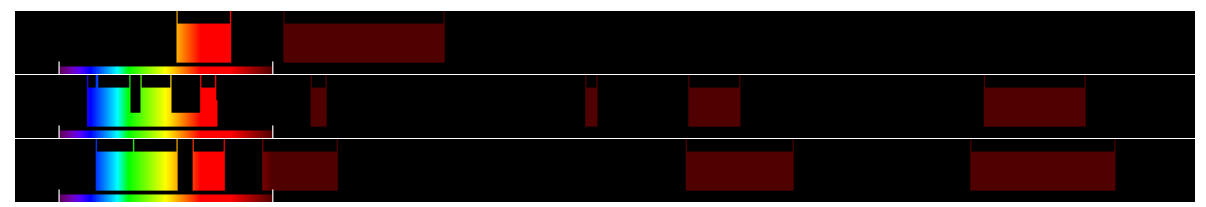

Figura 2 Espectro electromagnético necesario para el cálculo del índice y la respuesta espectral de la imagen analizada. Fuente: Index Database

<span id="page-21-1"></span>La fórmula para el cálculo del índice se presenta a continuación:

$$
SBL = [800:1100] - 2.4 * [600:700]
$$

Donde evaluada para el sensor del satélite Landsat 8 las bandas son:

Tabla 4 Fórmula para obtener el SBI

<span id="page-21-0"></span>

|                                            | <b>Landsat 8</b>      |  |
|--------------------------------------------|-----------------------|--|
|                                            | $SBL = B5 - 2.4 * B4$ |  |
| $\mathbf{r}$ , $\mathbf{r}$ , $\mathbf{r}$ |                       |  |

Fuente: Index Database

El ATSAVI (Adjusted transformed soil-adjusted VI o Índice de Vegetación ajustado a la transformación del suelo) es un índice vegetal que minimiza la brillantez del suelo asumiendo que la línea de suelo tiene una pendiente arbitraria (Baret *et al*, 1991, Broge *et al,* 2000, He Y *et al*, 2007).

Para su cálculo se requiere de la información espectral que se muestra en la siguiente gráfica, en contraste con la información disponible por las bandas del satelite Landsat 8:

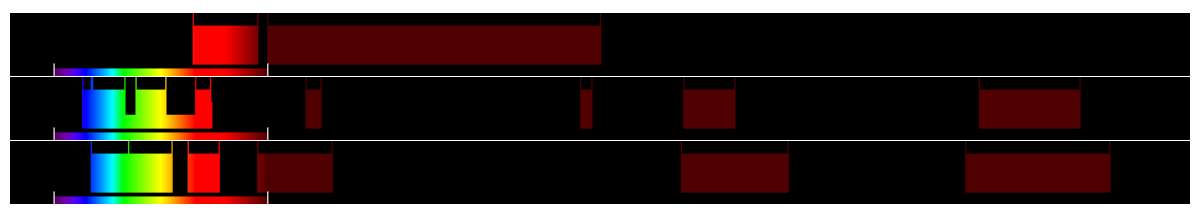

Figura 3 Espectro electromagnético necesario para el cálculo del índice y la respuesta espectral de los satélites Landsat 8 y 5. Fuente: Index Database

<span id="page-22-1"></span>La fórmula para el cálculo del índice se presenta a continuación:

$$
ATSAVI = a * \frac{NIR - a * RED - b}{a * NIR + RED - a * b + X(1 + a^2)}
$$

<span id="page-22-0"></span>Donde evaluada para el sensor del satélite Landsat 8 las bandas son:

#### Tabla 5 Fórmula para obtener el ATSAVI

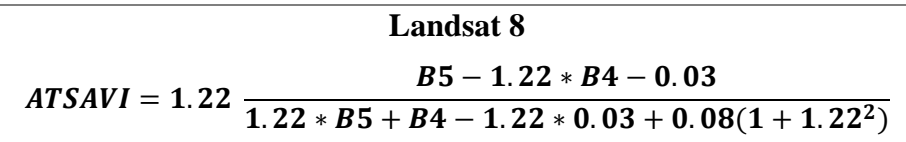

Fuente: Index Database

El GSAVI (Green Soil Adjusted Vegetacion Index o Índice de Vegetación Ajustado al Verde del Suelo) fue diseñado originalmente para fotografías coloreadas de infrarrojo para predecir los requerimientos de nitrógeno para el maíz. Es similar al SAVI pero sustituye la banda verde por la roja (Sripada, R., et al. 2005)).

Para su cálculo se requiere de la información espectral que se muestra en la siguiente gráfica, en contraste con la información disponible por las bandas del satélite Landsat:

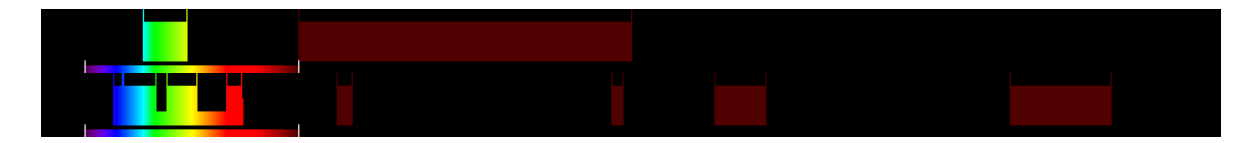

<span id="page-23-1"></span>Figura 4 Espectro electromagnético necesario para el cálculo del índice y la respuesta espectral de los satélites Landsat 8 y 5. Fuente: Index Database

La fórmula para el cálculo del índice se presenta a continuación:

$$
GSAVI = \frac{NIR - G}{NIR + G + L}(1 + L)
$$

<span id="page-23-0"></span>Donde evaluada para el sensor del satélite Landsat 8 las bandas son:

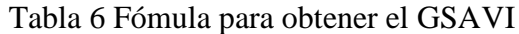

Landsat 8  
\n
$$
GSAVI = \frac{B5 - B3}{B5 + B3 + 0.5}(1 + 0.5)
$$

Fuente: Index Database

La banda Humedad (Wetness) del Tasseled Cap, forma parte del catálogo de productos de la transformación Tasseled Cap ideada para el análisis de la vegetación de acuerdo con sus fases fenológicas<sup>6</sup>. La función de humedad permite valorar las interacciones entre el suelo y la humedad de la cubierta vegetal (Bannari et al, 1995; Crist et al, 1984; Ferencz et al, 2004; Friedl et al, 1994).

Para su cálculo se requiere de la información espectral que se muestra en la siguiente gráfica, en contraste con la información disponible por bandas del Landsat 8:

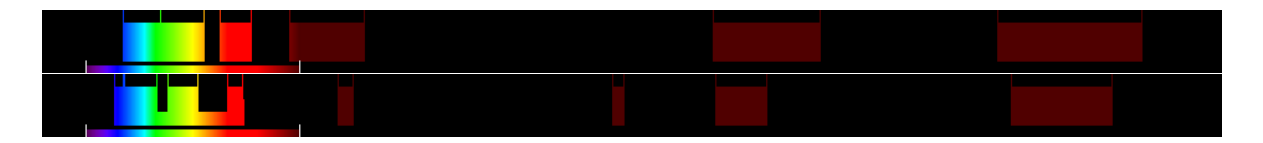

<sup>6</sup> Entiéndase como estudio fenológico aquel que estudia los eventos periódicos de los ciclos biológicos o temporalidades de los seres vivos.

<span id="page-24-2"></span>Figura 5 Espectro electromagnético necesario para el cálculo del índice y la respuesta espectral de los satélites Landsat 8 y 5. Fuente: Index Database

La fórmula para el cálculo del índice se presenta a continuación:

$$
TCW = 0.1509[450:520] + 0.1973[520:600] + 0.3279[630:690] + 0.3406[760:900] - 0.7112[1550:1750] - 0.4572[2080:2350]
$$

Donde evaluada para el sensor del satélite Landsat 8 las bandas son:

Tabla 7 Evaluación del Tassesled Cap Wetness

## <span id="page-24-1"></span>**Landsat 8**  $TCW = 0.1509B2 + 0.1973B3 + 0.3279B4 + 0.3406B5 - 0.7112B6$  $-0.4572B7$

Fuente: Index Database

## <span id="page-24-0"></span>III.5. Modelación de variables climáticas empleando el método de interpolación IDW

Debido a que el agua es el factor primordial para la formación de los humedales, y que, las variaciones climáticas deben ser integradas en los análisis para conocer la tendencia a futuro (eventos máximos o mínimos extraordinarios), se propone en esta tesis realizar una modelación en temporada de lluvias y secas, a fin de observar las áreas en donde se distribuirían en ambos eventos.

Para ello, se consultó la información registrada en las Estaciones Meteorológicas que opera la CONAGUA, a fin de conocer el valor de la precipitación más alta y baja registrada. Adicionalmente se consideraron los valores de la temperatura mínima y máxima.

A continuación, se presenta la metodología empleada para la generación de mapas de precipitación mínima y máxima, empleando el método de interpolación IDW.

# <span id="page-25-0"></span>III.6. Selección de datos de las Estaciones Meteorológicas de **CONAGUA**

A fin de contar con una variedad de datos, se seleccionaron 5 estaciones meteorológicas distribuidas en el área de interés, las cuales se enlistan a continuación:

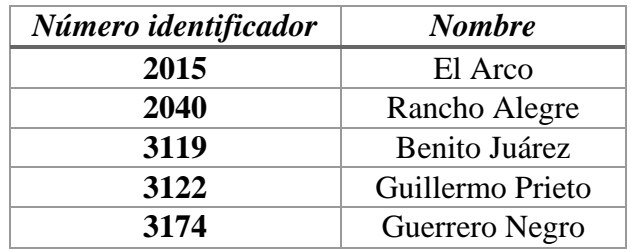

<span id="page-25-1"></span>Tabla 8 Estaciones meteorológicas empleadas para la interpolación IDW

Una vez que se ubicaron las estaciones, se procedió a revisar que contaran con datos de al menos 20 años, para considerarse como válidos. Las estaciones seleccionadas cumplen con este criterio.

Se tomaron los datos de precipitación promedio y temperatura mínima y máxima, para posteriormente interpolar dichos valores y obtener un ráster en toda el área de estudio. Esto permitirá contar con información en toda la superficie, y posteriormente emplearla como variable en MaxEnt aunado a los demás índices calculados.

# SERVICIO METEOROL�GICO NACIONAL<br>PROYECTO BASES DE DATOS CLIMATOL�GICOS

00003174 GUERRERO NEGRO, MULEGE

 $\mathbf{r}$ 

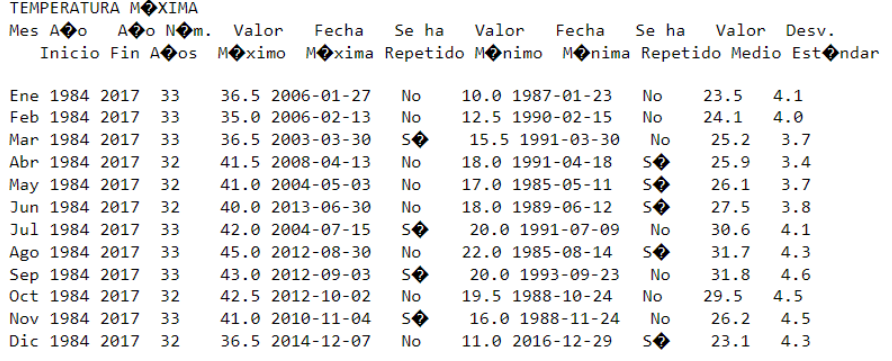

#### <span id="page-26-0"></span>Figura 6 Ejemplo de la página de CONAGUA, en donde se muestran los datos climatológicos de las estaciones

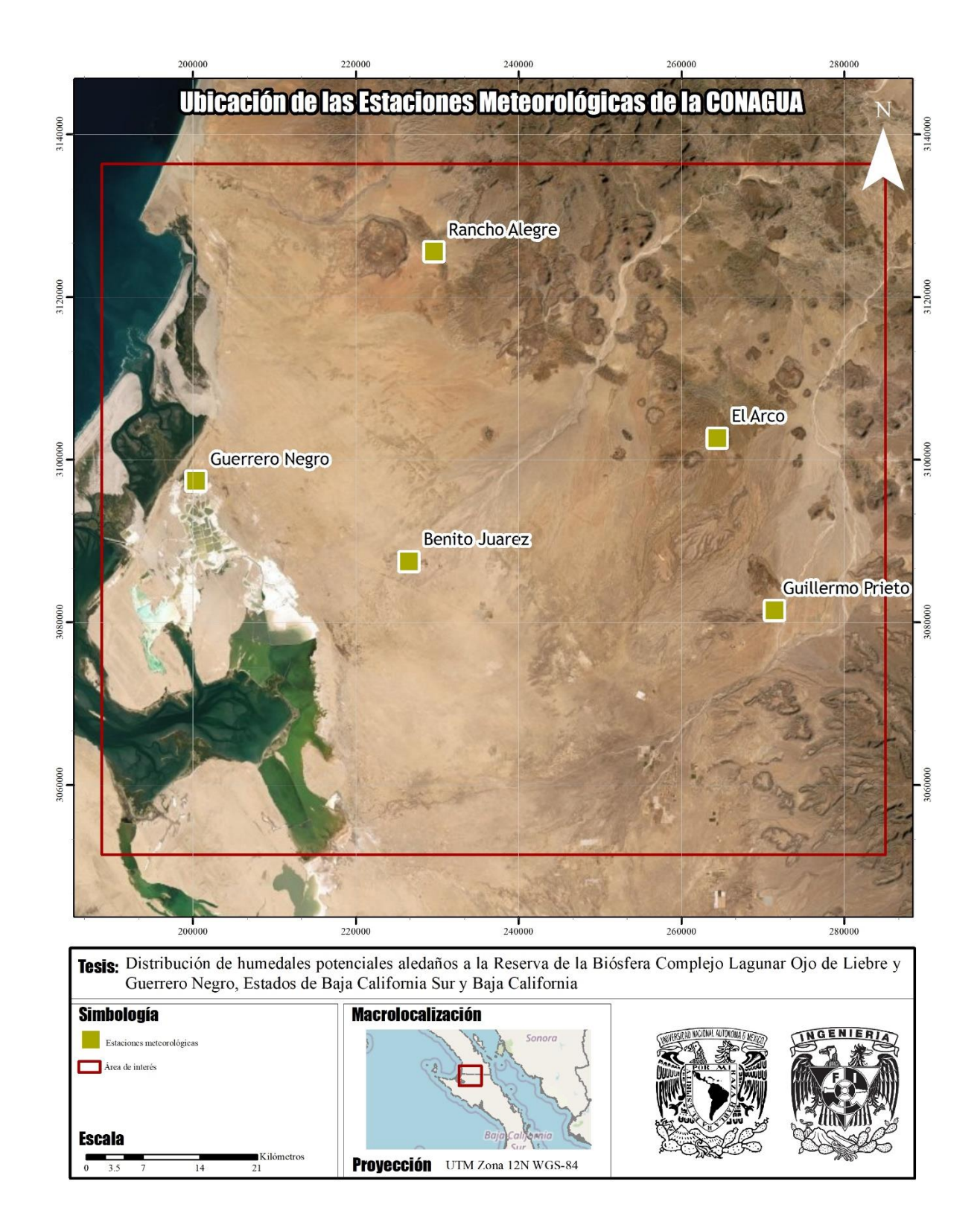

<span id="page-27-0"></span>Figura 7 Ubicación geoespacial de las Estaciones Meteorológicas, para la obtención de datos de precipitación en el área de estudio

## <span id="page-28-0"></span>III.7. Método de Interpolación Distancia Inversa Ponderada

Como se mencionó anteriormente, se propone en esta tesis abordar la modelación de máxima entropía, empleando datos de clima a fin de presentar dos escenarios de la distribución de humedales: en temporada de lluvias y secas.

Por ello, se seleccionaron los datos de precipitación máxima y mínima registrada de las estaciones meteorológicas seleccionadas, sin embargo, al no ser datos continuos, es necesario realizar un paso previo, para contar con información en toda la zona de estudio, es decir, interpolar los datos discretos para obtener un continuo de información.

Una interpolación es útil cuando se tiene una base de información en sitios puntuales y se requiere conocer en toda la superficie. Las herramientas de interpolación de superficie hacen predicciones a partir de mediciones de muestra para todas las ubicaciones en un *dataset* ráster de salida. Si bien existen diversos modelos, tales como Kriging, Vecino natural o Spline, el método elegido fue el denominado Inverse Distance Weighted (IDW) por sus siglas en inglés, o bien Distancia Inversa Ponderada.

Este método determina los valores de cada píxel o celda, mediante la combinación ponderada lineal de un conjunto de puntos de muestra, así mismo la superficie que se interpola es dependiente de la ubicación. Esto debido a que se basa en la teoría que la variable representada cartográficamente va disminuyendo su influencia a una mayor distancia de su ubicación.

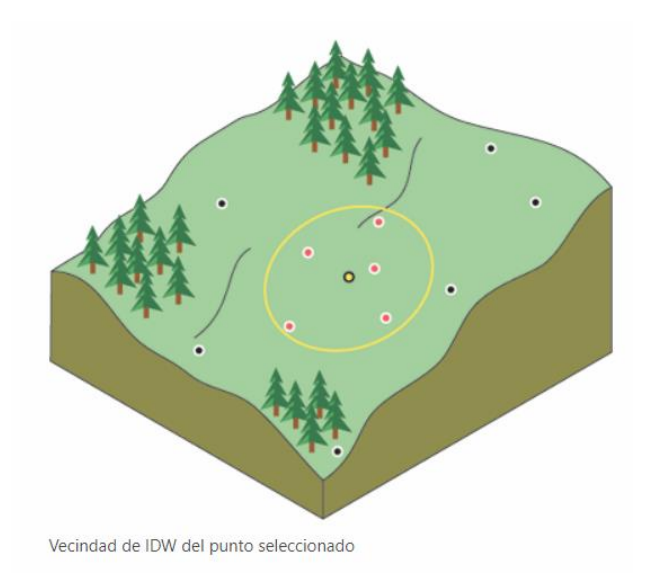

<span id="page-29-0"></span>Figura 8 Imagen tomada de la página de ArcGIS, que ejemplifica la influencia de las variables respecto a su ubicación geográfica. Fecha de consulta 25 de septiembre de 2021

Una vez que se contó con los datos, se realizó la interpolación, empleando las herramientas de análisis del software ArcGIS.

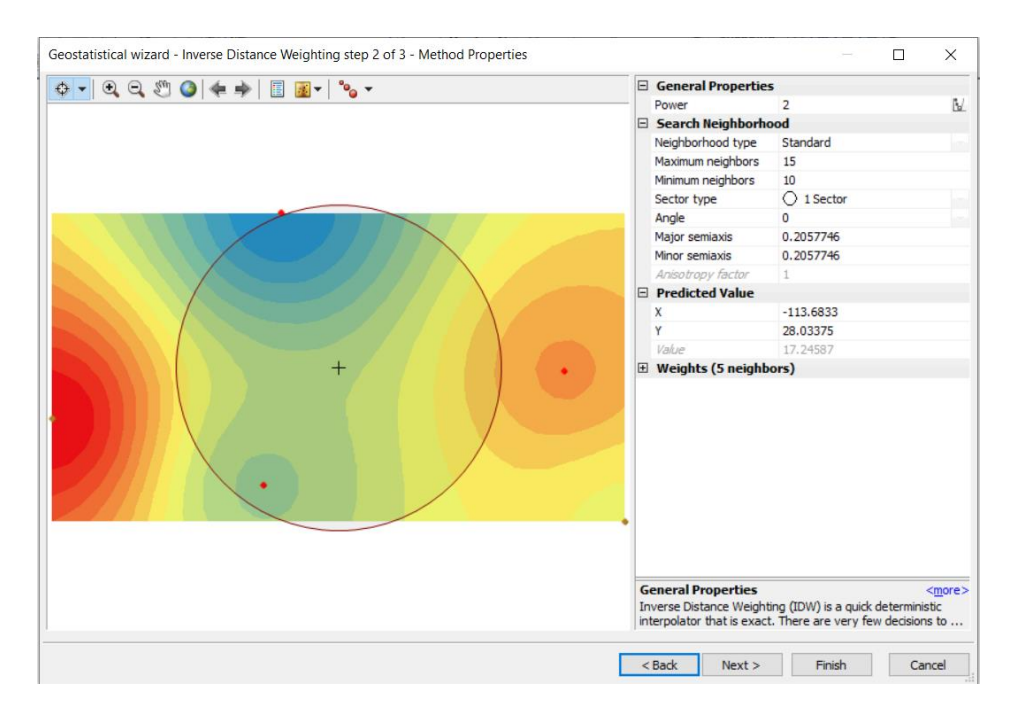

Figura 9 Ejemplo del proceso durante la interpolación IDW

<span id="page-29-1"></span>Los resultados de interpolar la precipitación promedio, la temperatura mínima y máxima se muestran en las siguientes dos figuras:

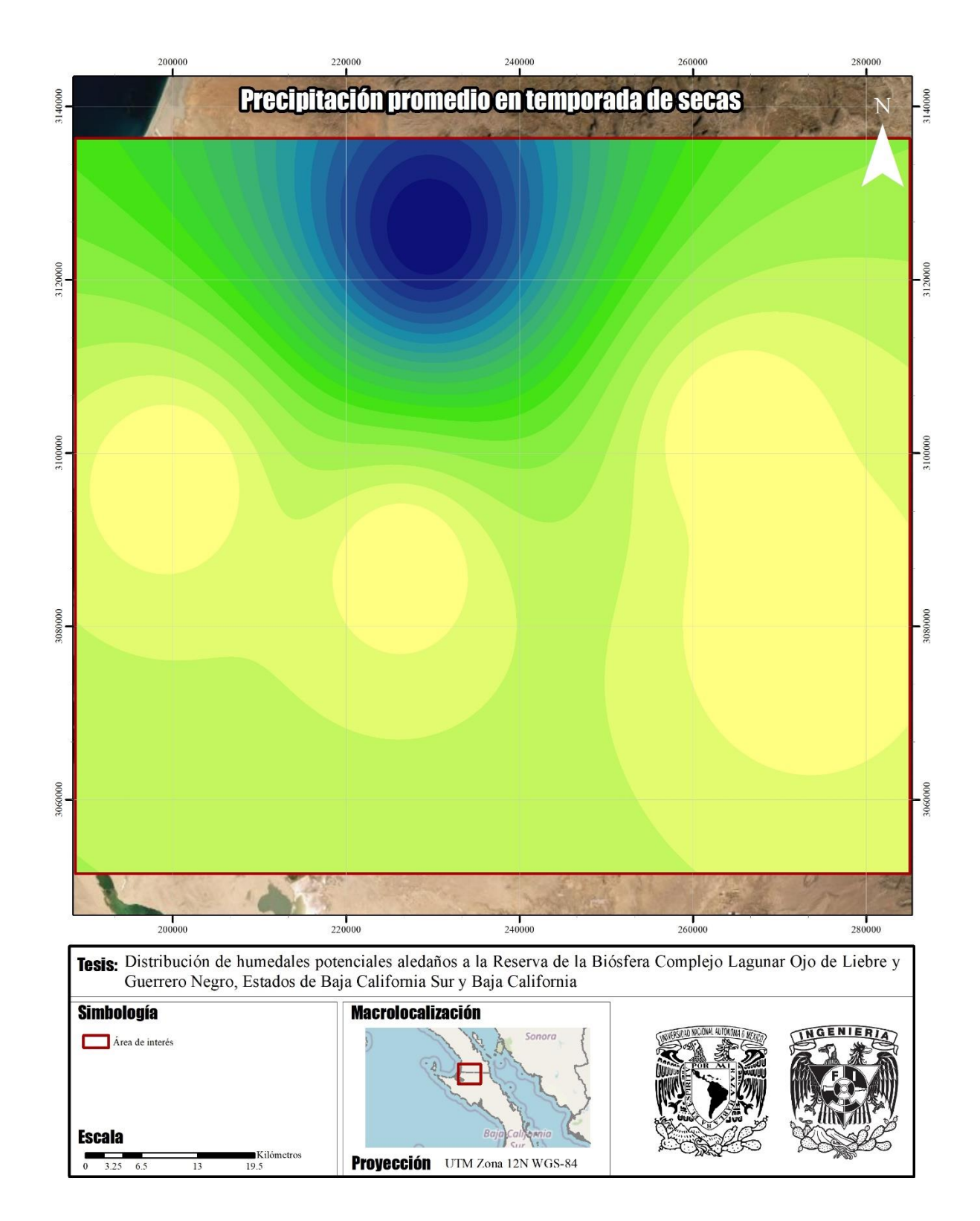

<span id="page-30-0"></span>Figura 10 Resultado de la interpolación IDW de los datos de precipitación mínima registrada en el área de estudio. Fuente: elaboración propia con datos de las estaciones meteorológicas de la CONAGUA

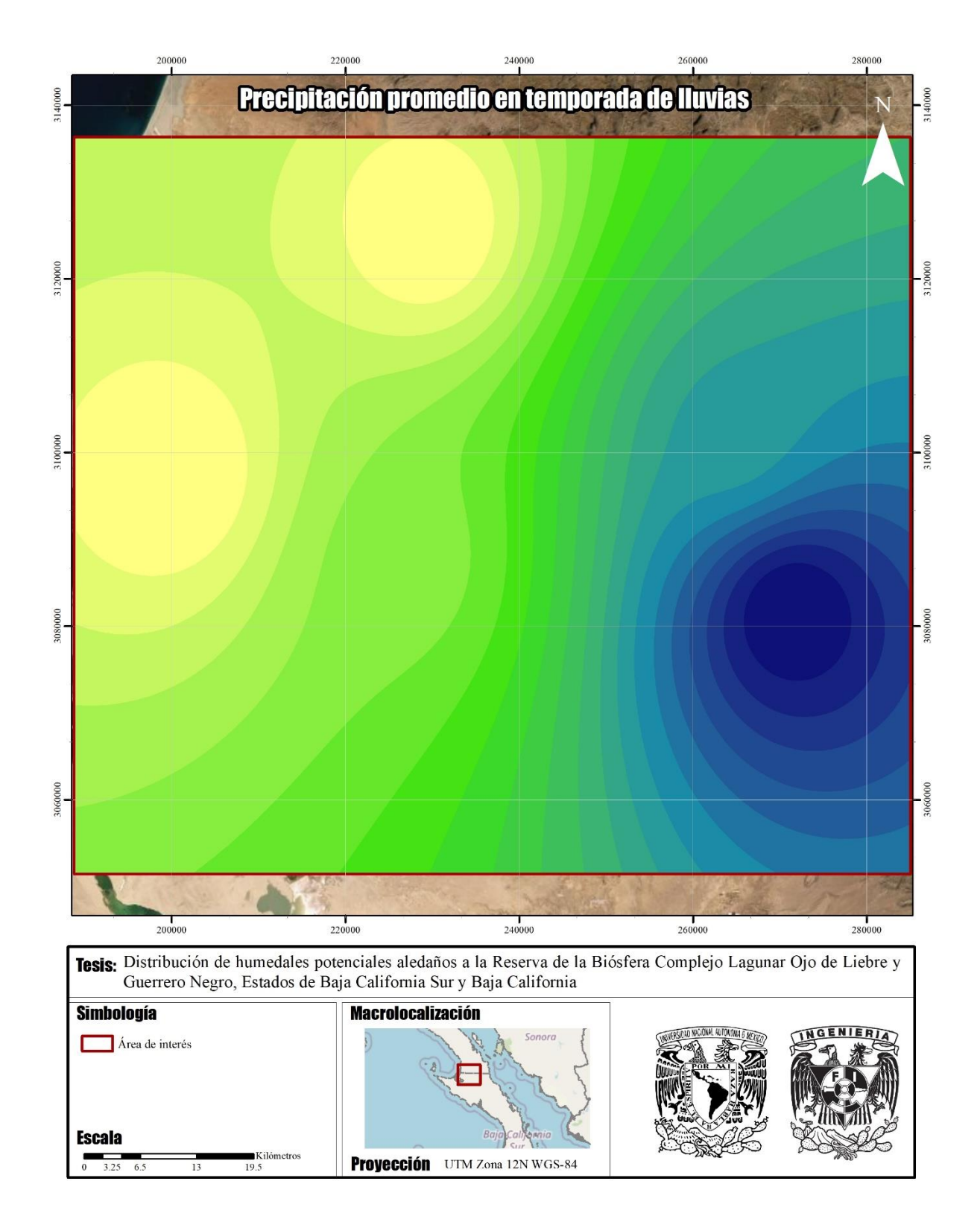

<span id="page-31-0"></span>Figura 11Resultado de la interpolación IDW de los datos de precipitación máxima registrada en el área de estudio. Fuente: elaboración propia con datos de las estaciones meteorológicas de la CONAGUA

## <span id="page-32-0"></span>III.8. Modelación en Maxent

MaxEnt es un software que se emplea para la modelación de distribución de especies, es especialmente útil cuando se requiere obtener información para la evaluación y gestión de los recursos naturales. Este código libre se basa en el enfoque de máxima entropía, para la modelación de nichos ecológicos, se basa principalmente en la distribución de la probabilidad donde cada celda de un ráster tiene una serie de condiciones que permiten predecir la presencia o ausencia de la especie en cuestión. MaxEnt tiene dos entradas de datos, una corresponde a registros (puntos) de la especie que se pretende analizar y el segundo es un set de variables que permiten que se establezca y permanezca.

Para el caso de esta tesis, se elaboró un listado de sitios de entrenamiento con presencia de humedales con base en la capa del Inventario Nacional de Humedales publicado por la CONAGUA, y que contiene un total de 52 registros ubicados en distintas partes del área de interés y bajo diferentes condiciones en sus variables biofísicas.

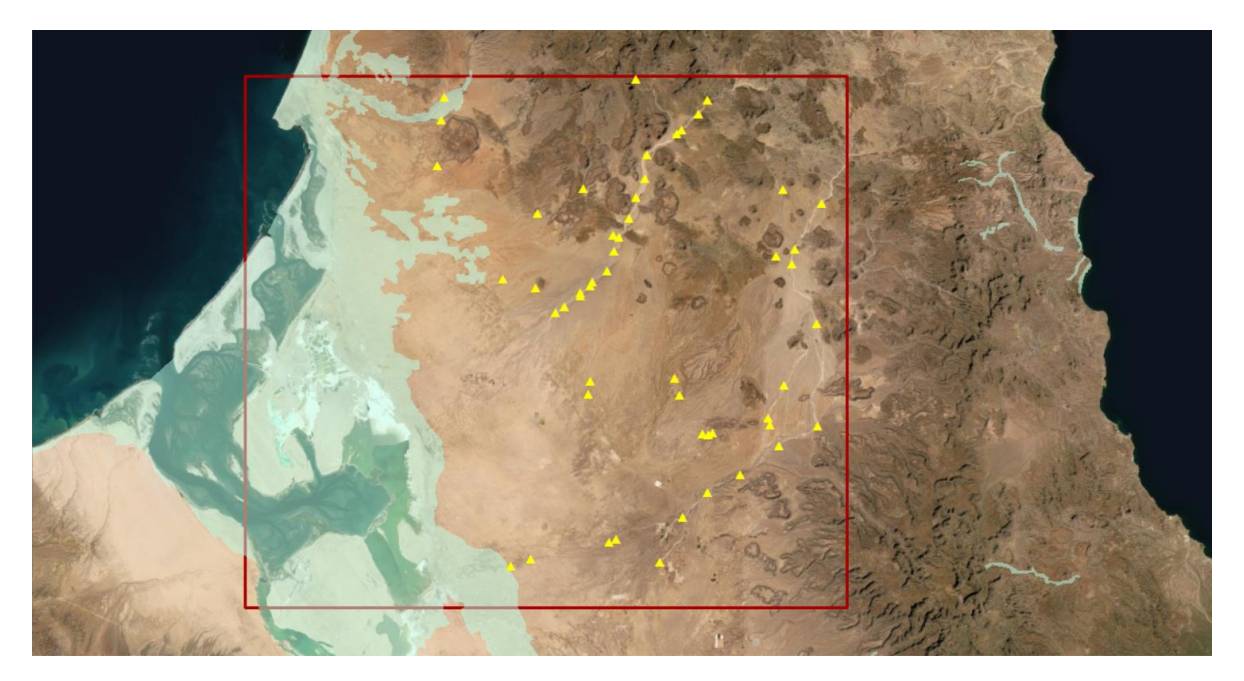

Figura 12 En la imagen se muestra el área de interés delimitada por un rectángulo rojo y en color amarillo la distribución de los sitios de entrenamiento generados para la modelación.

<span id="page-32-1"></span>Ahora bien, ya que se cuenta con los sitios de observación del fenómeno a modelar, se requiere establecer las condiciones que permiten, en este caso, la formación de humedales. A estas *condiciones* se le denominará set de variables ambientales o biofísicas.

El catálogo de variables biofísicas se compone de las siguientes:

- Información topográfica
	- o Continuo de Elevaciones Mexicano
	- o Pendientes
- Índices espectrales empleando las bandas del satélite Landsat 8
	- o SBI
	- o ATSAVI
	- o GSAVI
	- o TC Wetness
- Modelo de precipitación máxima promedio
- Modelo de precipitación mínima promedio
- Temperatura promedio

Para poder realizar la modelación en MaxEnt, es necesario que, los sitios de entrenamiento se encuentren formato CVS, y que las variables biofísicas tengan exactamente la misma proyección cartográfica en formato ASCII.

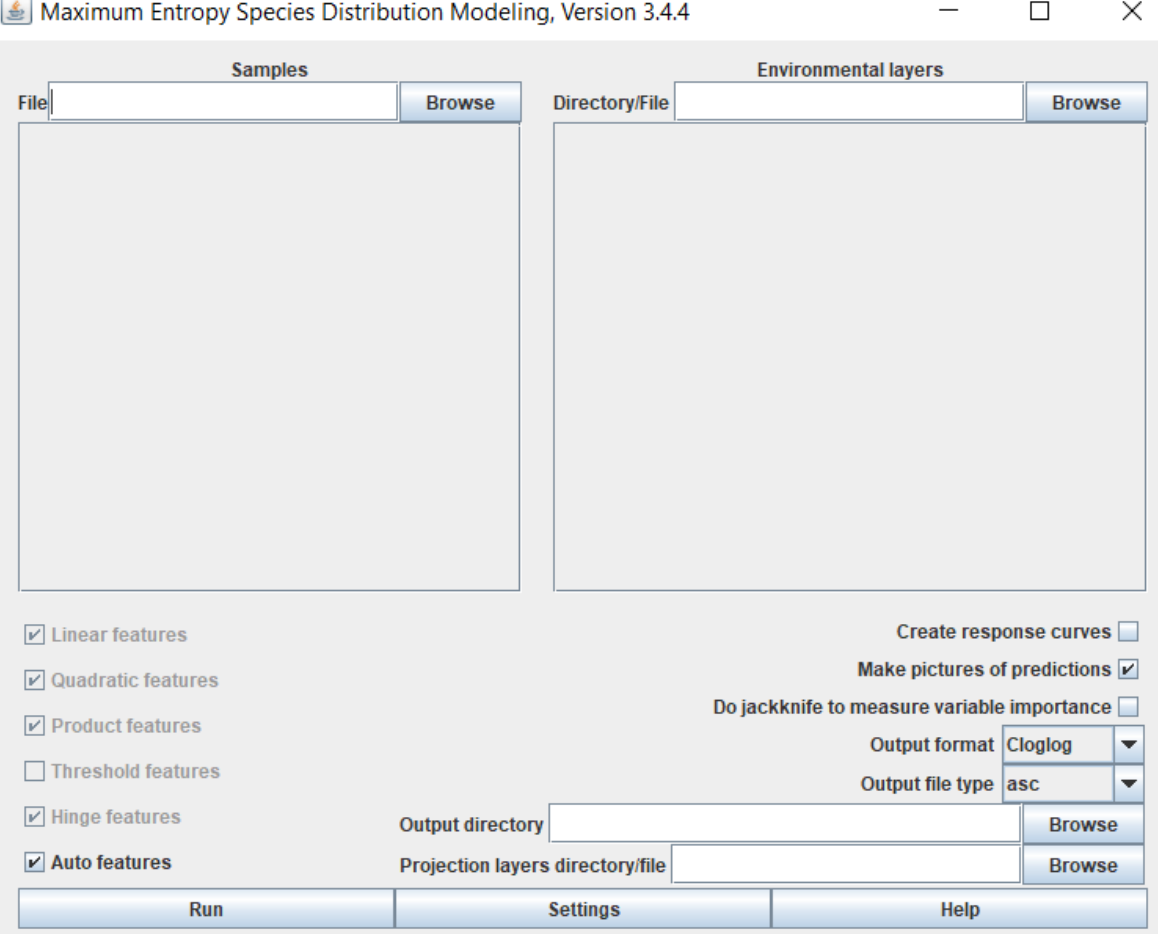

<span id="page-34-0"></span>Figura 13 Ejemplo que muestra la interfaz del programa de MaxEnt

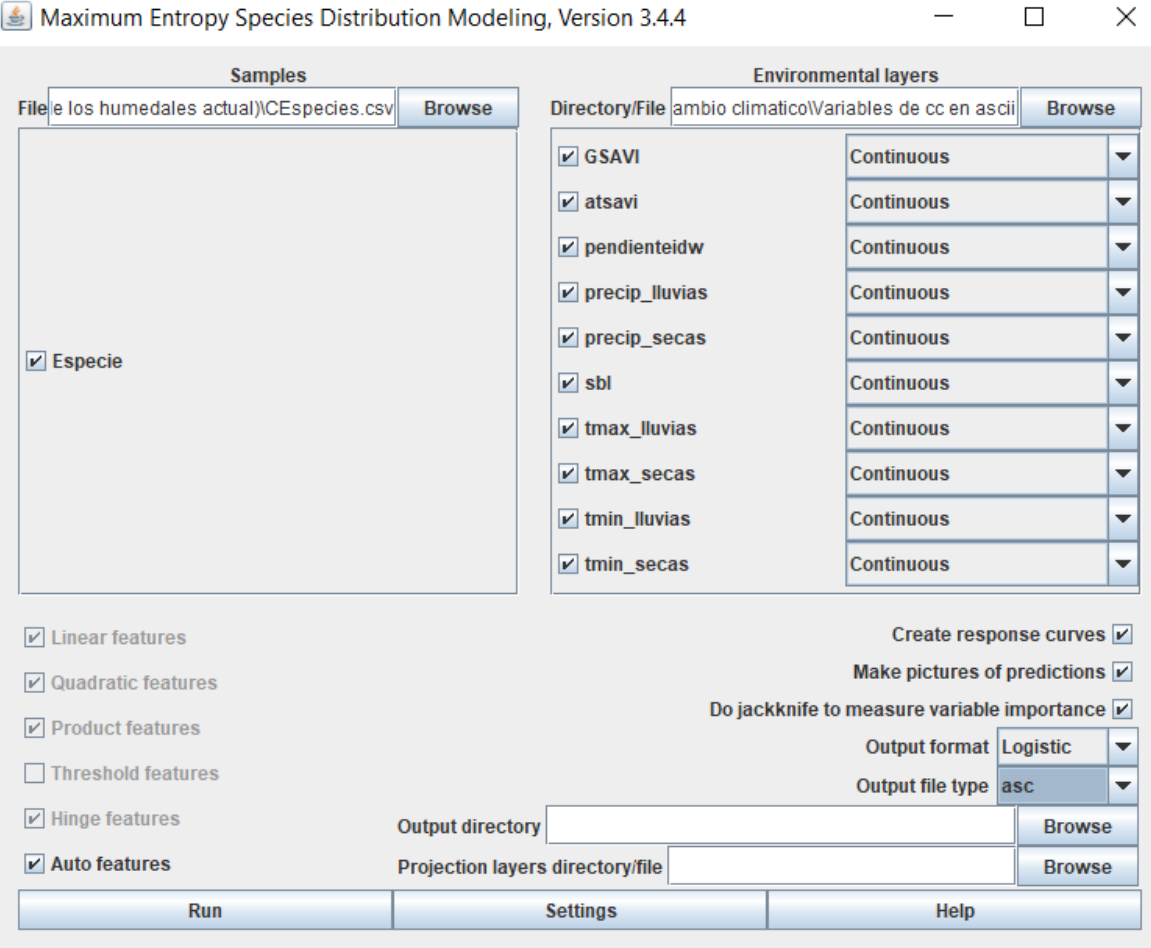

Maximum Entropy Species Distribution Modeling, Version 3.4.4

<span id="page-35-1"></span>Figura 14 Interfaz del programa, con las variables y parámetros establecidos para esta tesis

El resultado que se obtiene de la modelación consiste en un mapa de probabilidad de ocurrencia de humedales. Este ráster en formato ASCII posee una rampa de valores entre 0 y 1, donde 0 representa probabilidad nula de ocurrencia y 1 la probabilidad de ocurrencia más alta. Entre más se acerquen los valores a la unidad, significa que hay una mayor probabilidad de que en esa zona se establezca, en este caso, un humedal.

## <span id="page-35-0"></span>III.9. Clasificación supervisada

La clasificación de una imagen ráster multibanda tiene por objetivo extraer clases o información mediante métodos automatizados y puede ser supervisada y no supervisada. El

 $\Box$ 

resultado de una clasificación generalmente es empleado para realizar mapas temáticos (ESRI, s.f.).

Una clasificación supervisada emplea firmas espectrales que se obtienen de muestras de campo o sitios de entrenamiento fotoidentificados en la imagen. Una vez que se obtienen las muestras o sitios de entrenamiento se procede a la creación de firmas espectrales que son empleados por el algoritmo de clasificación para obtener las clases en la imagen (ESRI, *op cit*).

El algoritmo empleado para la clasificación en esta tesis fue el de Máxima Verosimilitud. Este algoritmo se basa en el teorema de Bayes para la toma de decisiones y toma en cuenta varianzas y covarianzas de las firmas espectrales calculadas cuando asigna a cada celda una clase. Sin embargo, este tipo de clasificador puede contar con una probabilidad a priori que permita asignar una probabilidad de ocurrencia previo a la clasificación de acuerdo con las varianzas y covarianzas (ESRI, *op cit*). Es en este punto donde el ráster de probabilidad de ocurrencia de humedales se incluye como una probabilidad a priori de ocurrencia en la clasificación MaxLike.

Para la clasificación de la imagen satelital se emplearon los datos del sensor de Landsat 8 OLI. Las clases que se definieron para los sitios de entrenamiento fueron:

<span id="page-36-0"></span>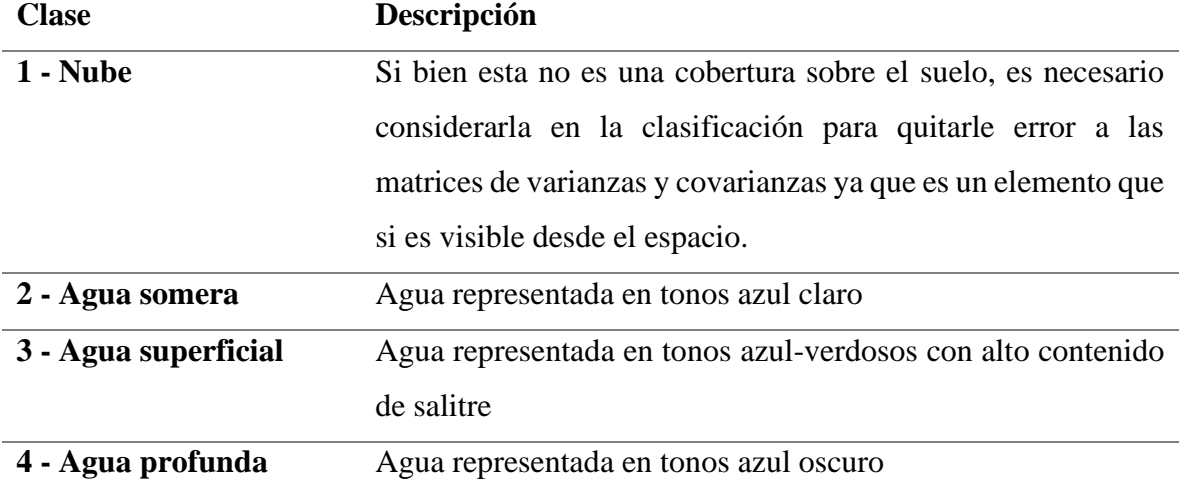

Tabla III-9 Clases elegidas para la clasificación supervisada por Maxlike

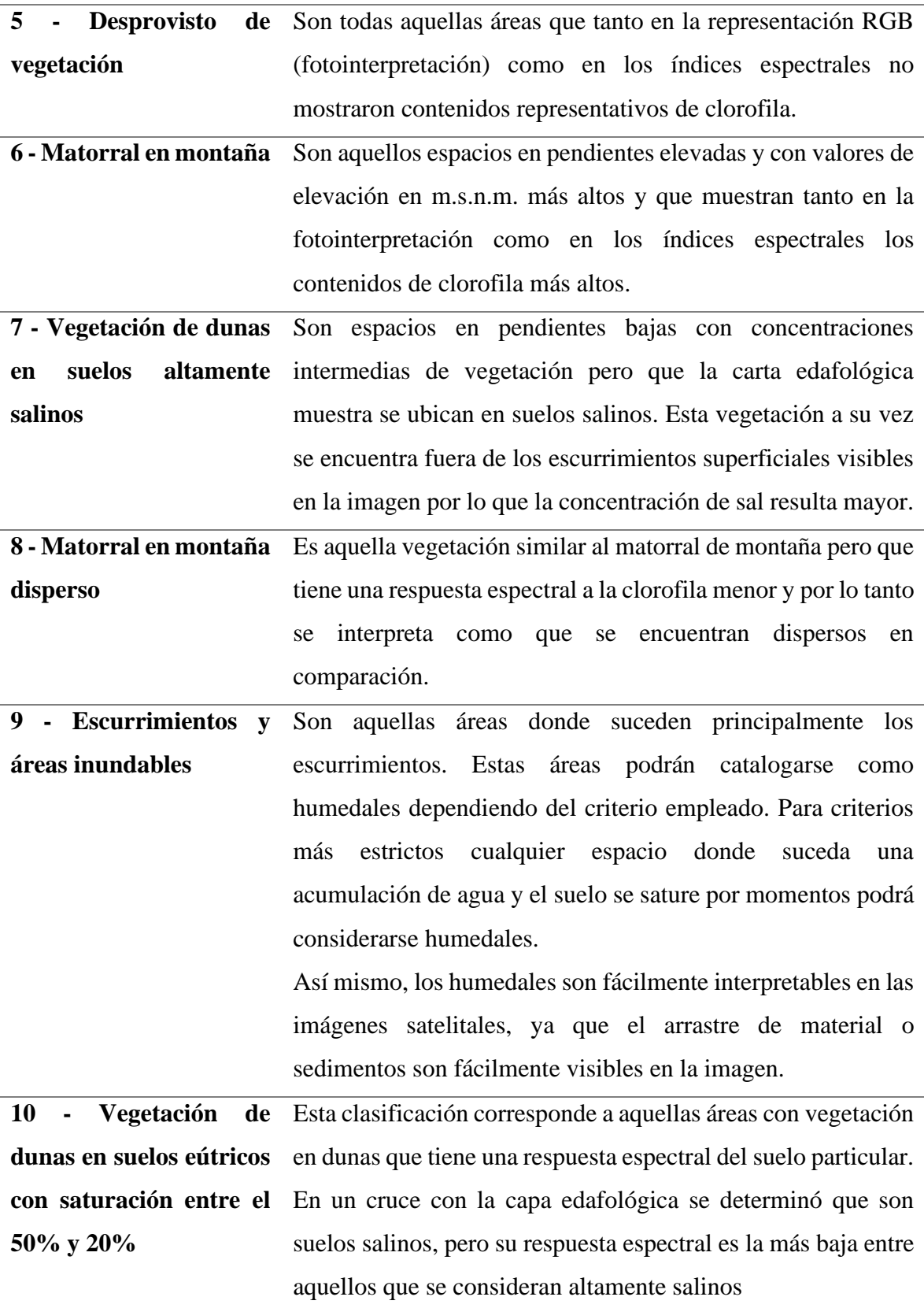

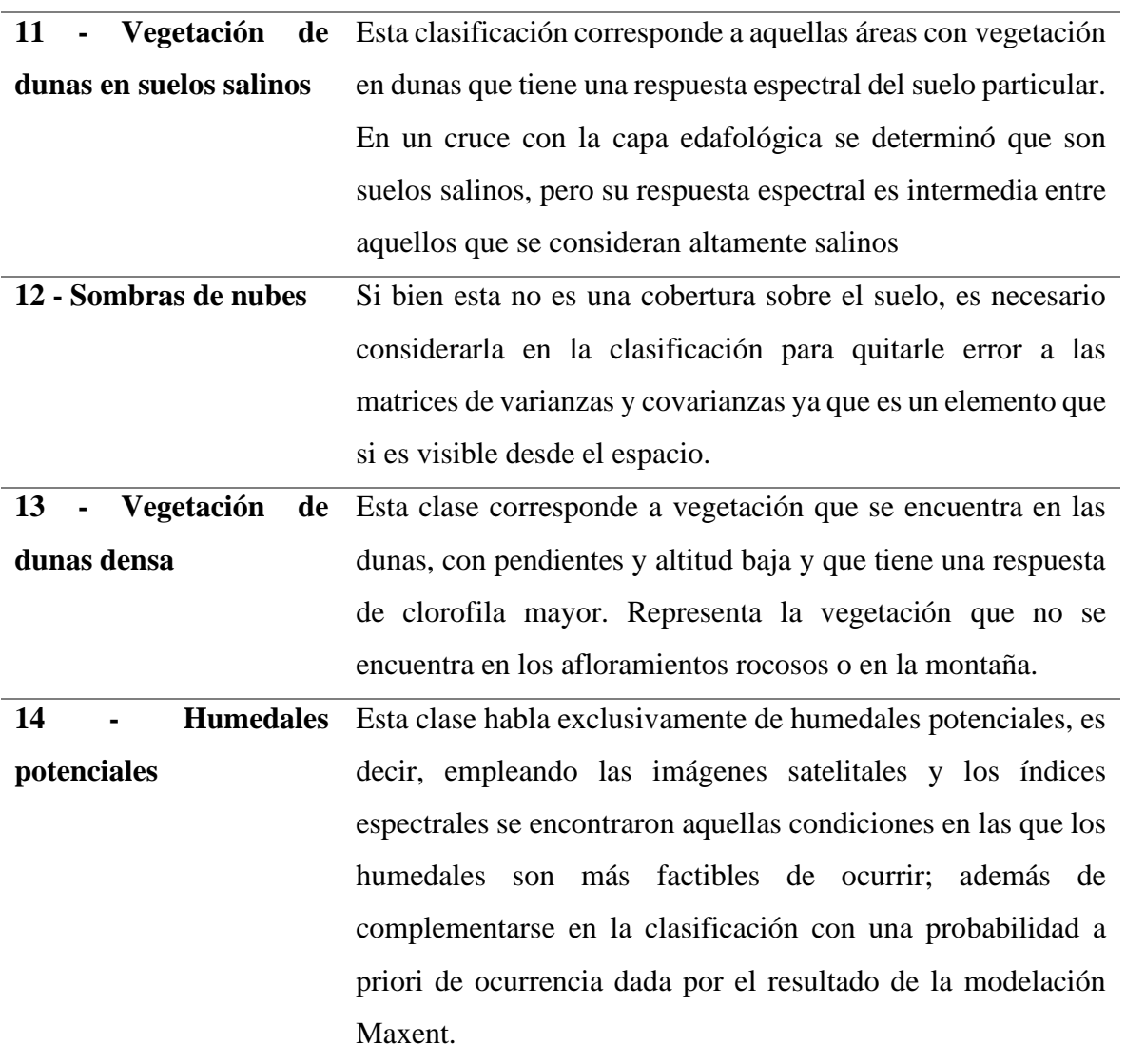

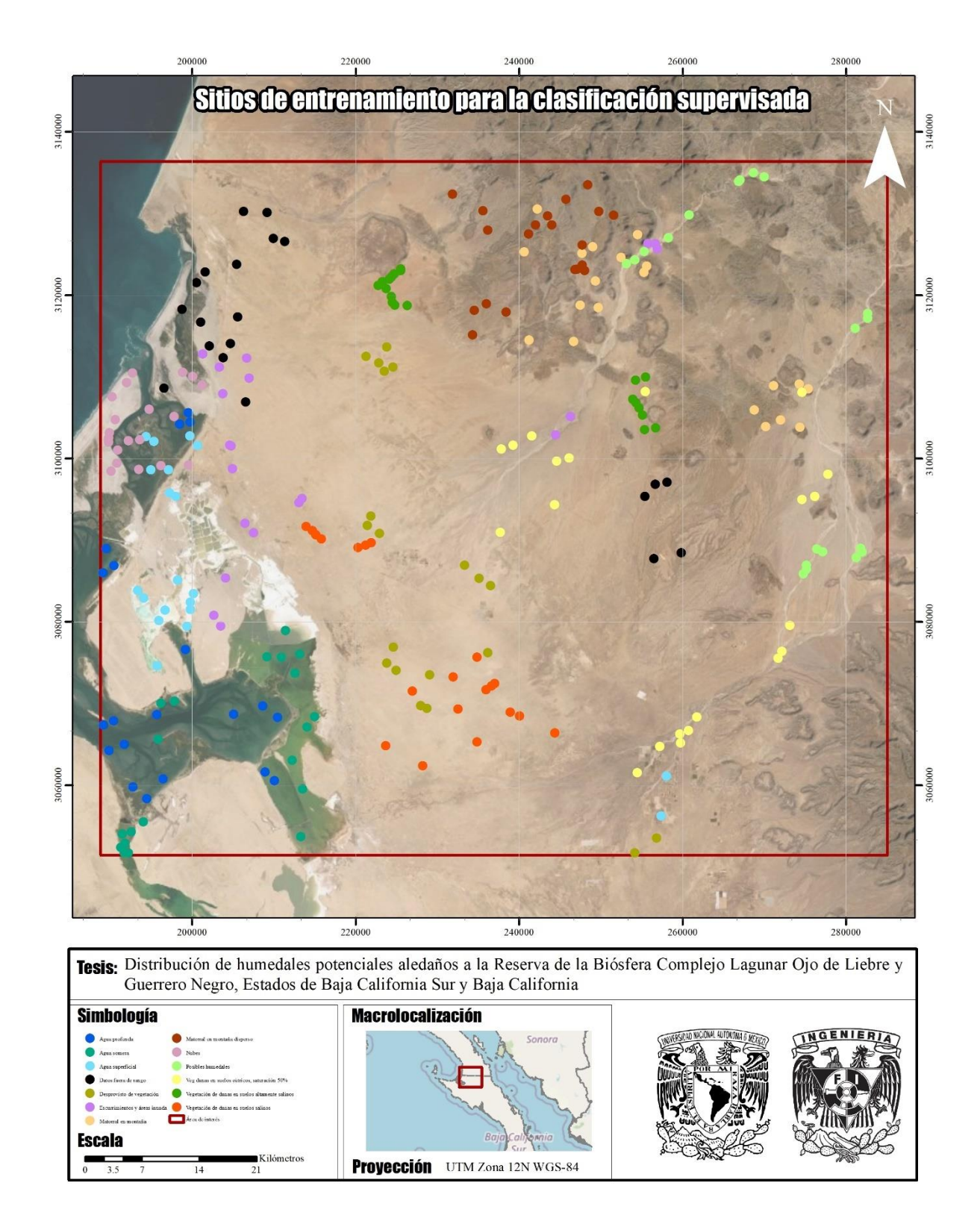

<span id="page-39-0"></span>Figura 15 Ubicación de los sitios de entrenamiento, para la clasificación supervisada.

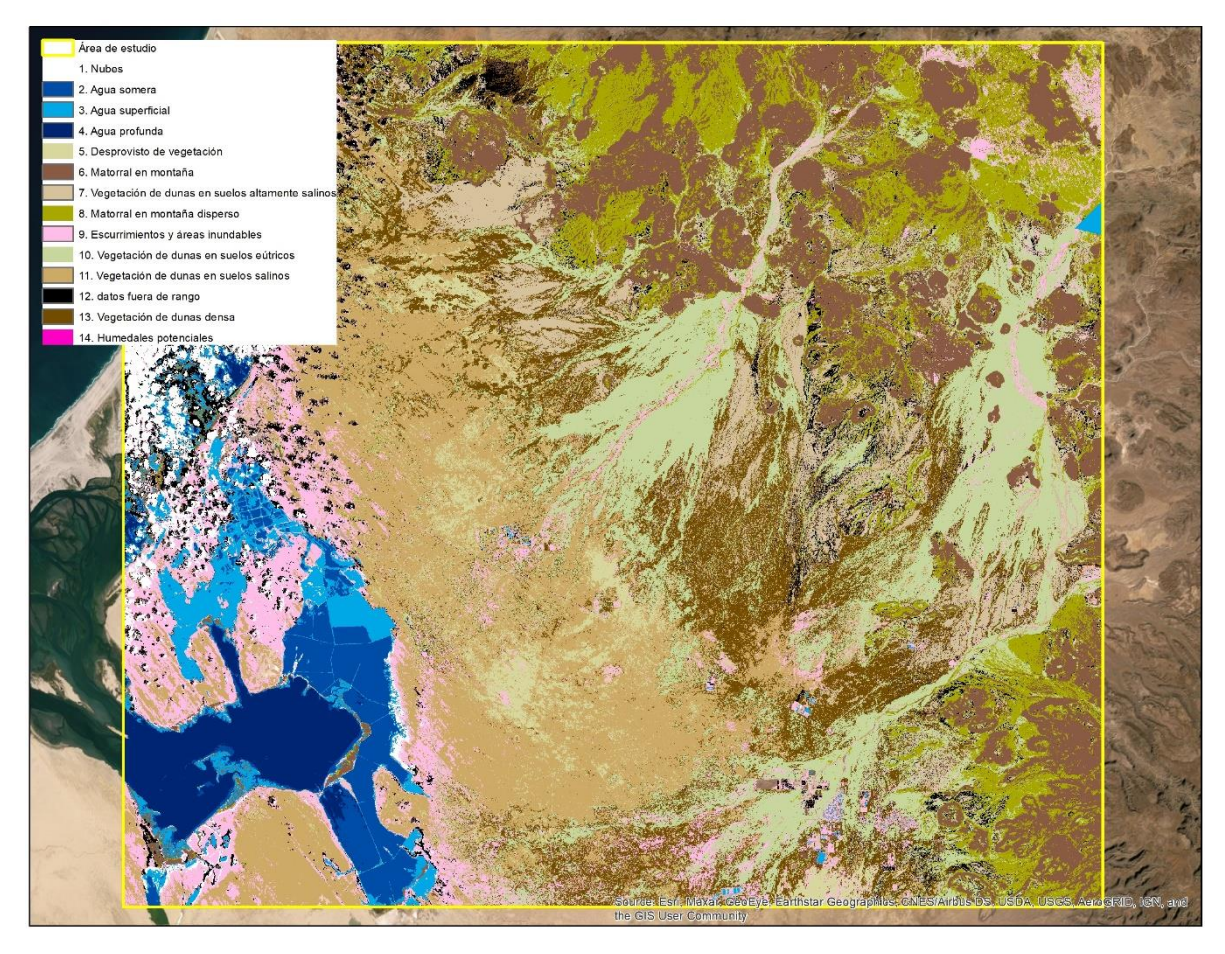

Figura 16 Clasificación supervisada empleando el algoritmo maxlike y probabilidades *a prori* de ocurrencia para los humedales potenciales

### <span id="page-40-1"></span><span id="page-40-0"></span>IV. Resultados

Uno de los objetivos de esta tesis fue la obtención de un mapa de distribución potencial de humedales empleando Maxent, además de una clasificación supervisada mediante el algoritmo de máxima verosimilitud, toda vez que los humedales en la zona no siempre se encuentran cubiertos de vegetación, por lo que se buscaron dos metodologías complementarias para identificar el nicho ecológico.

Es importante recordar que la modelación de MaxEnt genera como resultado un ráster en un rango de valores de 0 a 1, donde los resultados más cercanos a la unidad, o bien, que toman el valor 1 son las áreas en donde existe mayor posibilidad de ser el nicho ecológico, o en este caso, de tener las características idóneas para que se establezca.

A continuación, se presentan los resultados y un breve análisis, que será retomado posteriormente en la discusión de esta tesis.

### <span id="page-41-0"></span>IV.1. Resultados del modelo de MaxEnt

#### <span id="page-41-1"></span>IV.2. Distribución potencial en época de secas

Particularmente en este modelo se emplearon los siguientes datos: índices de vegetación (ATSAVI, SBL y GSAVI), humedad, pendiente del terreno, temperatura y la **precipitación mínima promedio**, para obtener un escenario de época de secas.

Una vez que se ejecutó el modelo, se obtuvo como resultado un ráster en un rango de valores de 0 a 0.984, donde estos últimos corresponden a las áreas con mayor potencial de ser o albergar un humedal. Como se observa, los valores más altos se concentran en los escurrimientos, que fluyen de las partes más altas del terreno, y van disminuyendo cuando se acercan a las zonas más planas.

Asimismo, de acuerdo con los resultados de la modelación la variable que más contribuye al modelo de máxima entropía es el índice "SBL", ya que este indica la presencia de vegetación, lo cual es lógico considerando que los humedales se forman y permanecen gracias a la flora.

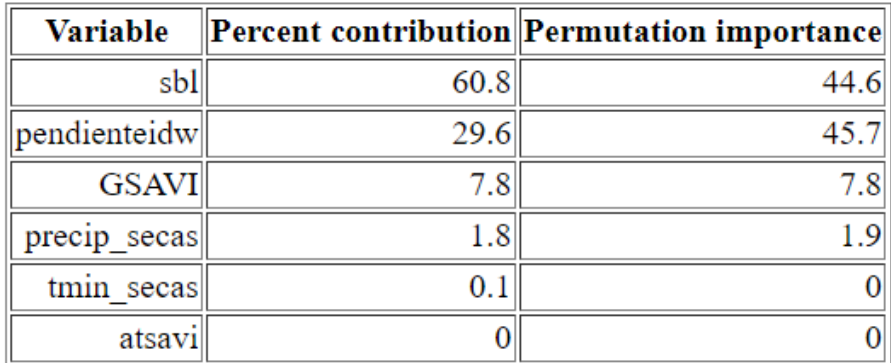

<span id="page-41-2"></span>Figura 17 Contribución de las variables empleadas en el algoritmo. Como se observa, el índice SBL es el que más contribuye al modelo con un 60.8%, mientras que el ATSAVI tiene un 0%.

La variable que menos contribuye al modelo es el índice ATSAVI, con un 0%, por lo que, se recomienda eliminarlo del set de variables biofísicas.

Así mismo, de acuerdo con el índice de Jackknife, la variable ambiental con mayor ganancia al usarse por si sola, es el índice SBL, ya que contiene la información más útil, y la variable que disminuye la ganancia cuando se omite es la pendiente, ya que contiene la mayor cantidad de información que no esta presente en las demás variables.

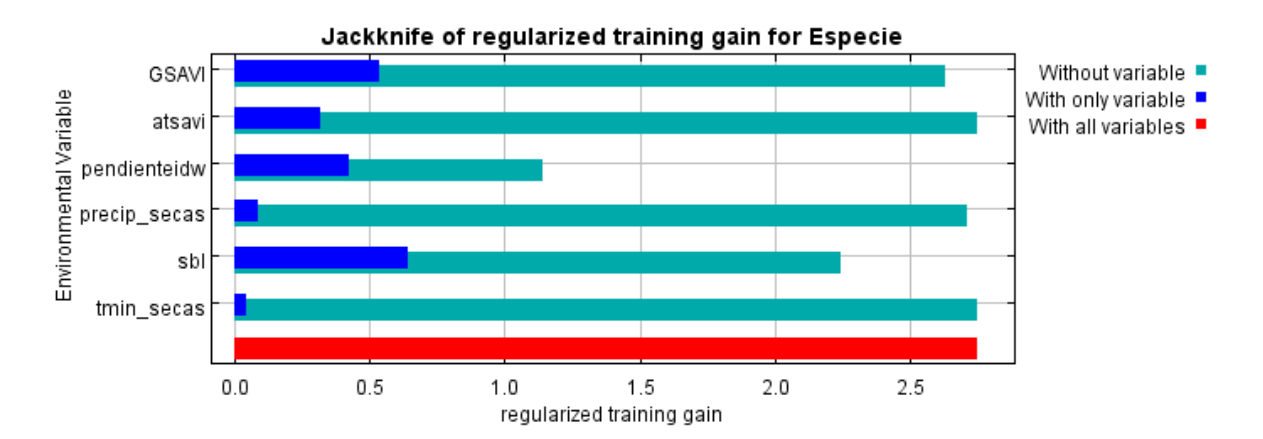

<span id="page-42-0"></span>Figura 18 Esta figura se genera al modelar en MaxEnt, y muestra las variables que contribuyen más al algoritmo y aquellas que contienen datos únicos, que por sí mismo, no contienen las otras variables empleadas.

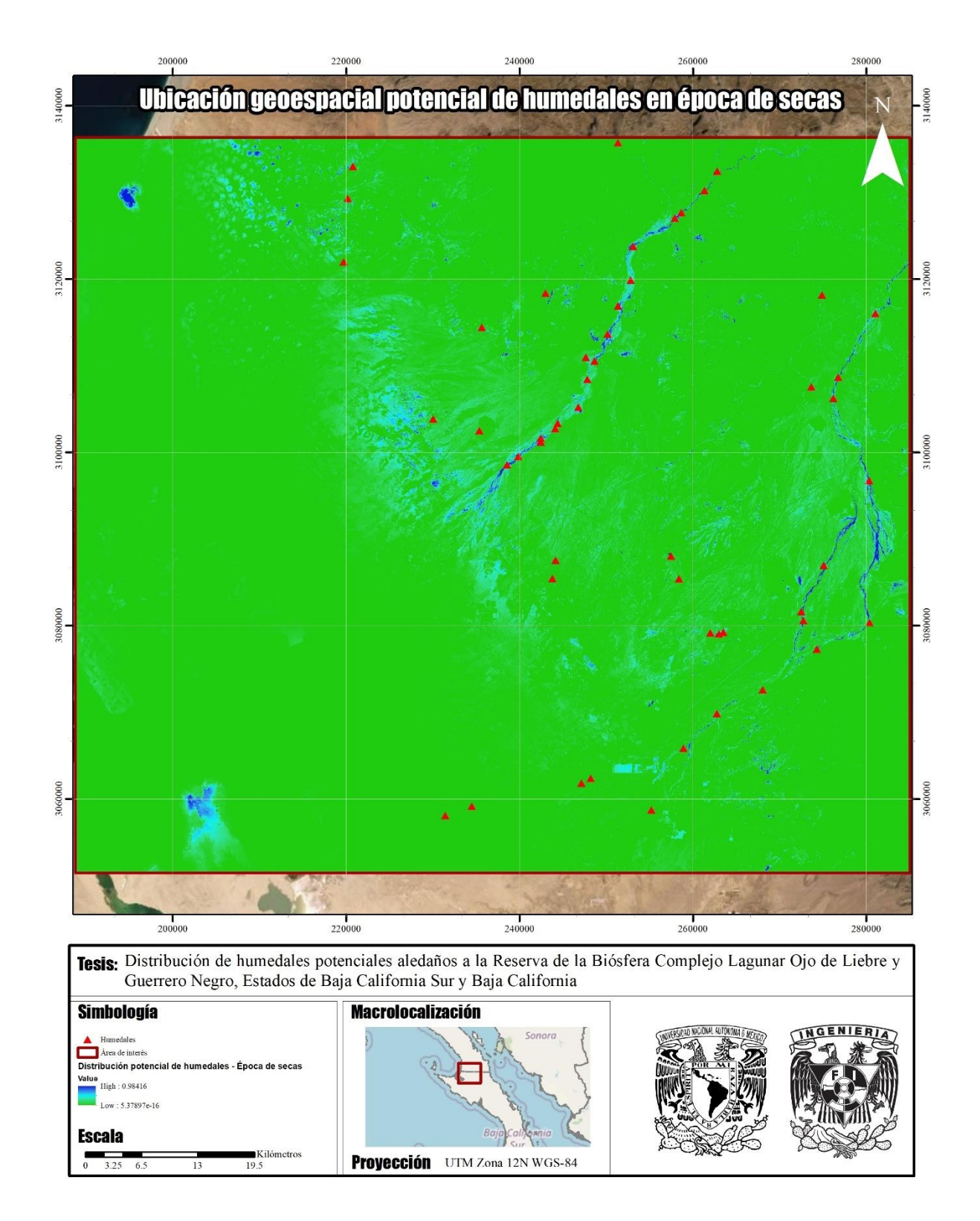

<span id="page-43-0"></span>Figura 19 Resultado del algoritmo de máxima entropía en un escenario de época de secas, como se observa, las áreas con mayor potencial de que se establezcan humedales con en los escurrimientos

## <span id="page-44-0"></span>IV.3. Distribución potencial en época de lluvias

Para el caso de la modelación en época de lluvias, se emplearon las mismas variables: índices de vegetación (ATSAVI, SBL y GSAVI), pendiente, humedad, temperatura, aunado a el ráster de precipitación promedio máxima, esto para obtener un escenario en época de lluvias

En este caso se obtuvieron valores de 0 a 0.985, donde estos últimos representan las zonas con mayor potencial de albergar un humedal, y se concentran en las partes más altas del terreno.

La variable que más contribuye al modelo es en índice SBL y la que menos aporta información al igual que en el escenario anterior, es ATSAVI.

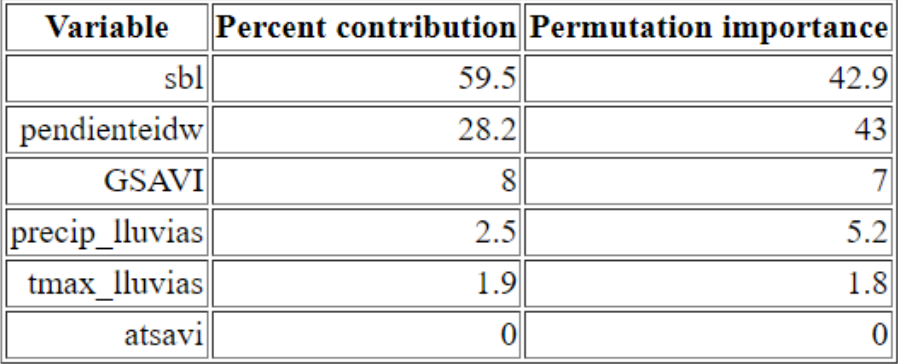

<span id="page-44-1"></span>Figura 20 Contribución de las variables empleadas en el algoritmo. Como se observa, el índice SBL es el que más contribuye al modelo con un 59.5%, mientras que el ATSAVI tiene un 0%.

Asimismo, de acuerdo con el indicador de Jacknife, la variable ambiental con mayor ganancia al usarse por sí sola, es el índice SBL, ya que contiene la información más útil. Mientras que, la variable que disminuye la ganancia cuando se omite es la pendiente, ya que contiene la mayor cantidad de información que no está presente en las demás variables.

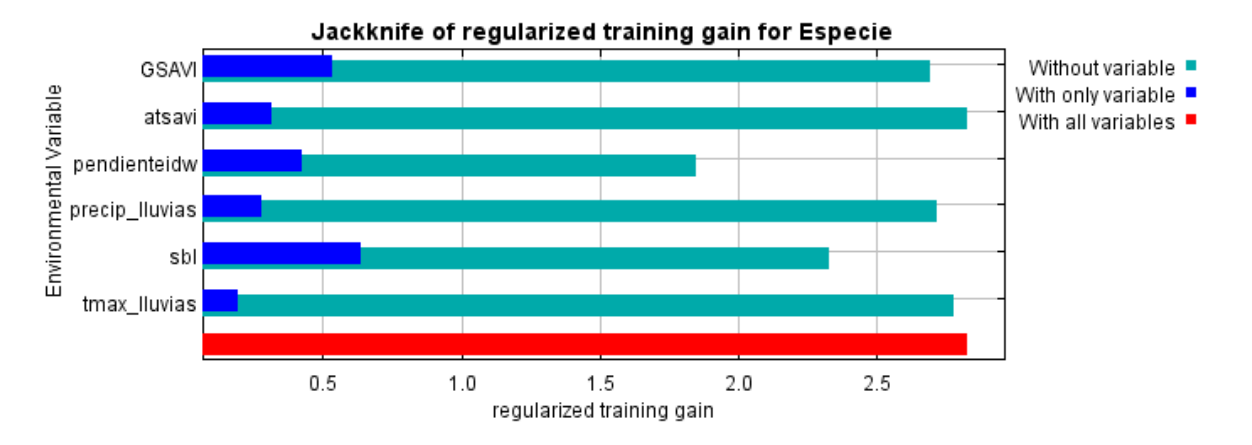

<span id="page-45-0"></span>Figura 21 Esta figura se genera al correr el algoritmo en MaxEnt, y muestra las variables que contribuyen más al modelo y aquellas que contienen datos únicos, que por sí mismo, no contienen las otras variables empleadas. En ambos casos, la variable con mayor contribución es el índice SBL, mientras que, la que contiene información única es la pendiente.

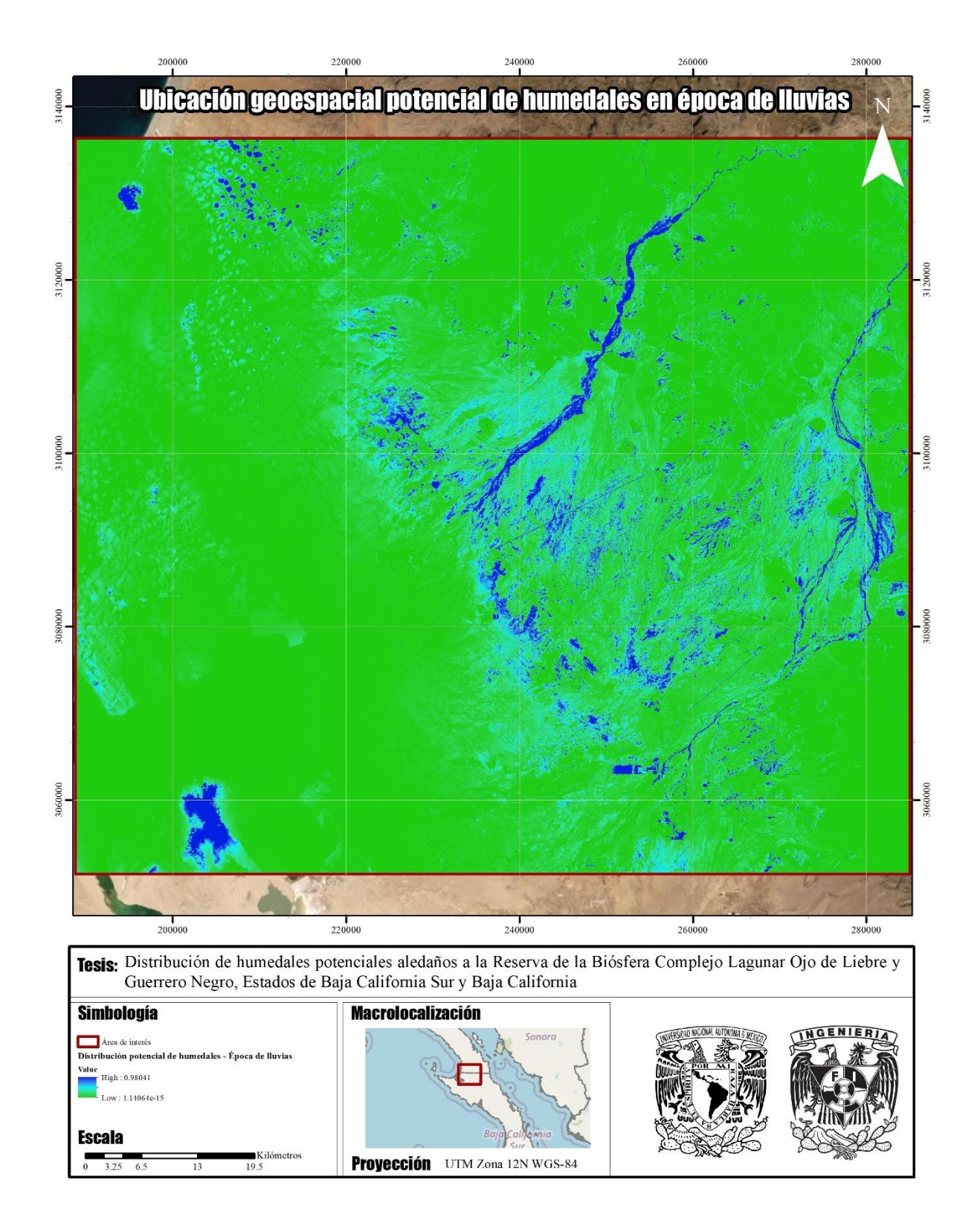

<span id="page-46-0"></span>Figura 22 Resultado del algoritmo de máxima entropía en un escenario de época de lluvias, como se observa, las áreas con mayor potencial de que se establezcan humedales con en los escurrimientos y en las partes bajas del terreno

Como se observa, es evidente que durante la época de lluvias se favorece la formación de humedales, principalmente en los escurrimientos y las zonas aledañas a estos. En la siguiente figura se resalta en color azul marino las zonas con mayor potencial (las que obtuvieron el valor más cercano a la unidad), mientras que, las coloreadas en *cian* son aquellas zonas con valores entre 0.20 y 0.37 en promedio, que si bien, tendrían potencial de sustentar un humedal, no cuentan con todas las características biofísicas.

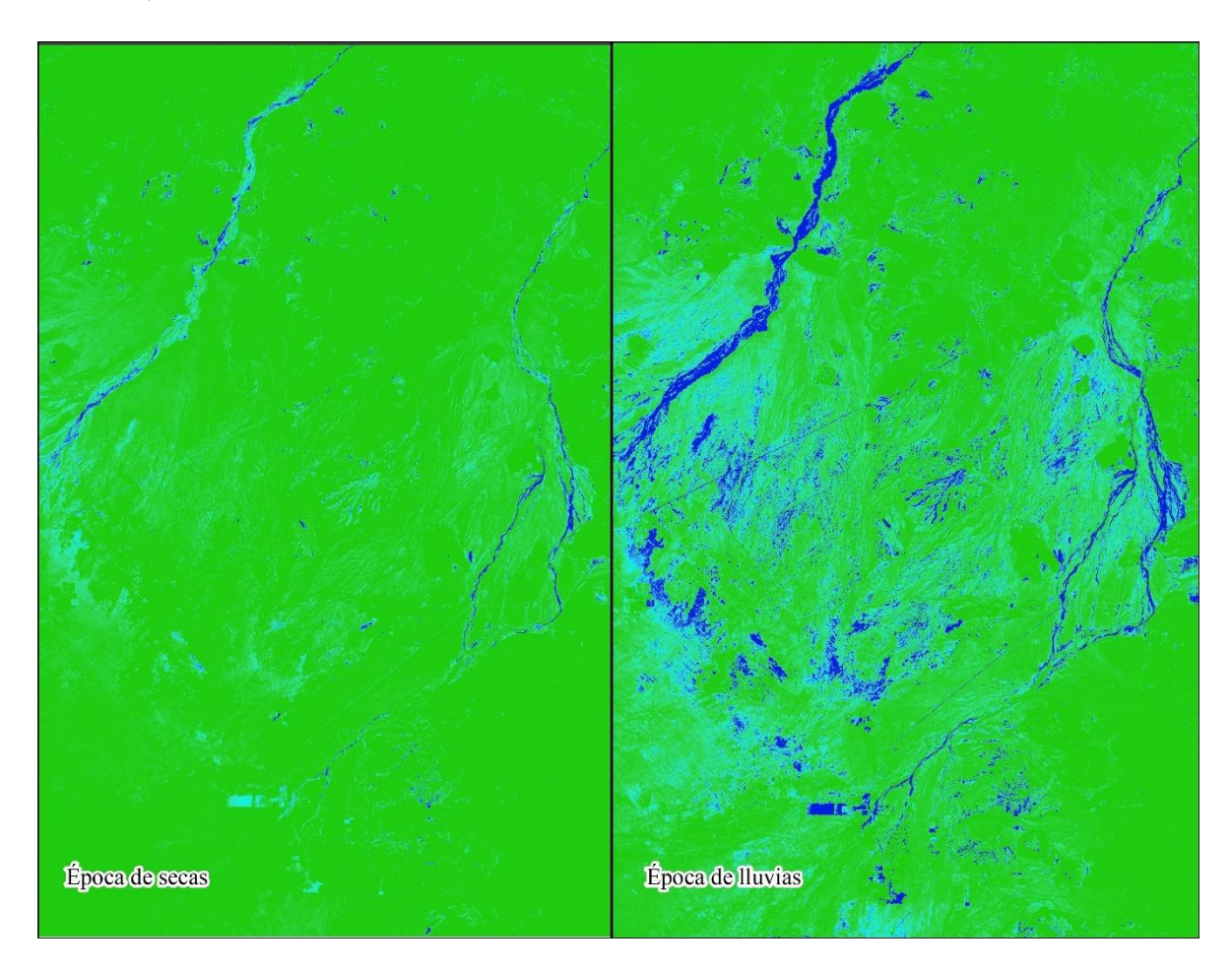

<span id="page-47-0"></span>Figura 23 Comparación de los resultados del algoritmo en temporada de secas y lluvias. Las áreas azules indican las zonas donde se distribuyen los humedales.

En la siguiente figura para ambos modelos se muestran solo los valores del rango de 0.50 a 0.9, que corresponden a los mayores y por ende, se podrían considerar como las áreas con mayor probabilidad.

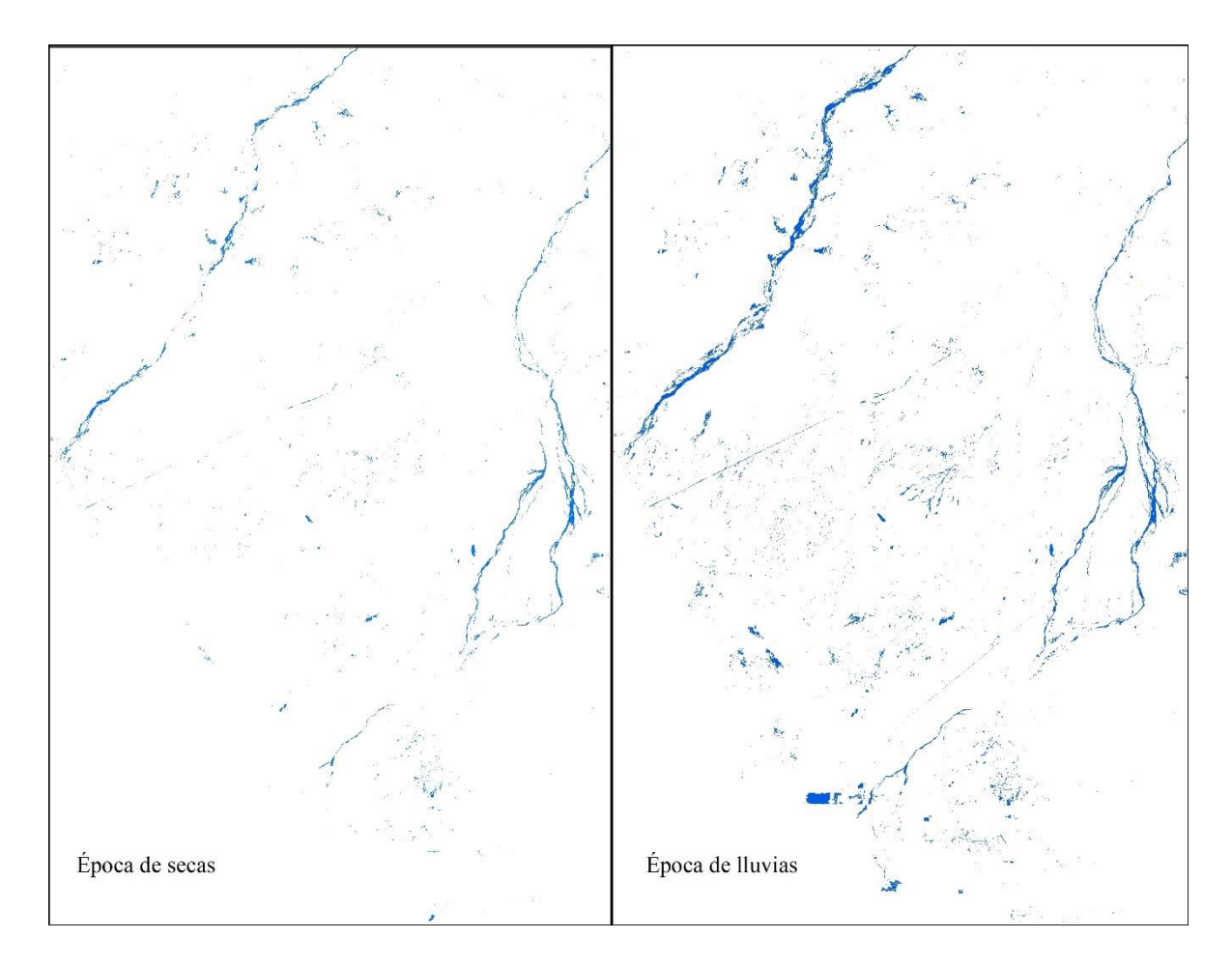

<span id="page-48-0"></span>Figura 24 Comparativa del resultado de máxima entropía, indicando únicamente las zonas donde potencialmente se distribuyen los humedales

Ahora bien, de acuerdo con el histograma, la distribución potencial de los humedales se tiene en porciones pequeñas de la escena, ya que como se observa en las siguientes tablas, menos de 10,000 pixeles entran dentro de los valores más altos (0.61 – 0.984 y 0.60 – 0.985).

Si consideramos que el área de un píxel de  $30 \times 30$  metros es de  $900 \text{ m}^2$ , alrededor de  $900$ hectáreas son susceptibles para que se establezcan humedales.

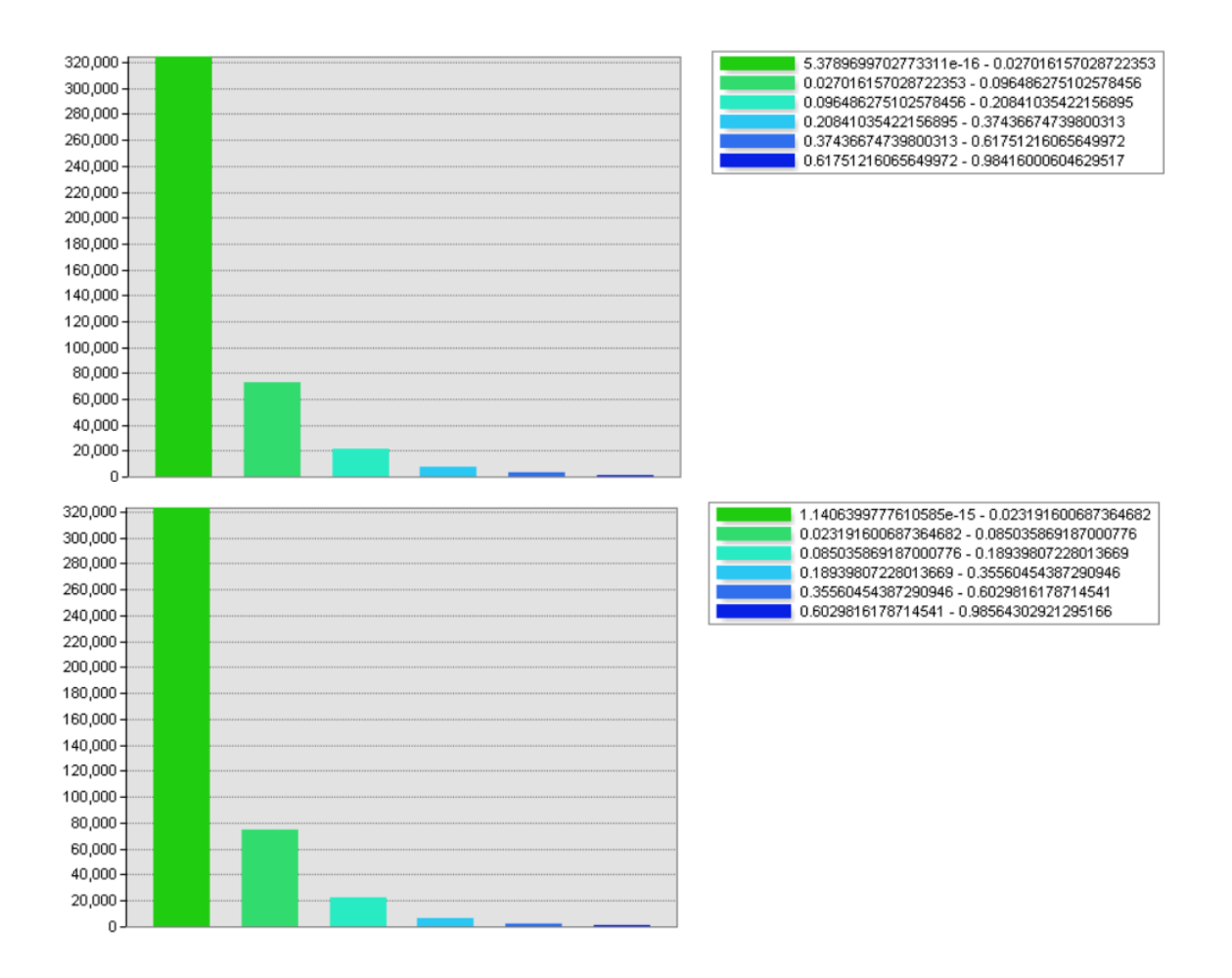

## <span id="page-49-0"></span>IV.4. Resultados de la clasificación supervisada

Ahora bien, la clasificación resulta congruente con los elementos fotointerpretados en la imagen satelital, esta clasificación fue apoyada por la capa de humedales potenciales como probabilidad a priori de ocurrencia. En esta clasificación resaltan las clases de 9. Escurrimientos y áreas inundables y la 14. Humedales potenciales (con probabilidad a priori en la capa de humedales potenciales).

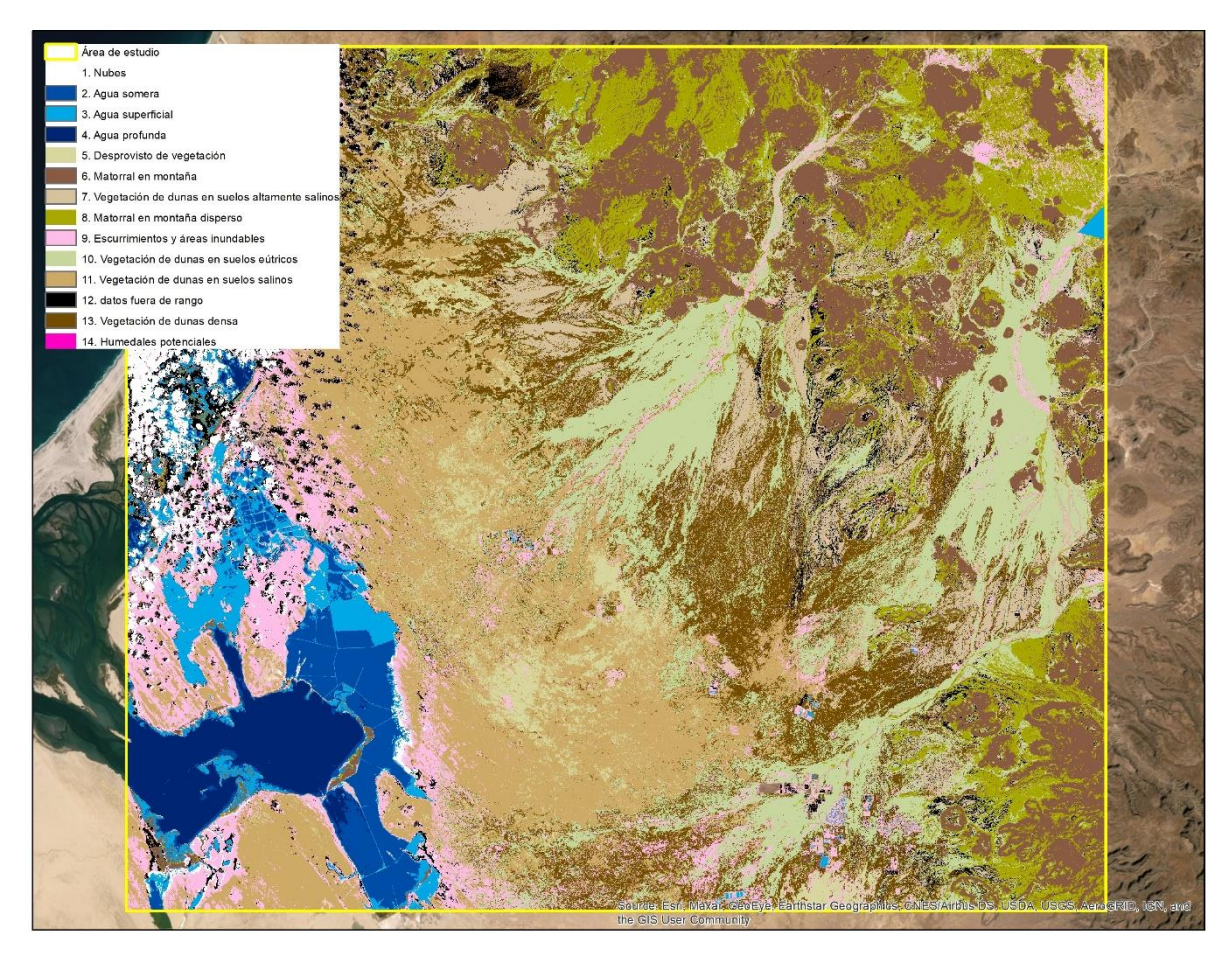

Figura 25 Resultados de la clasificación de la imagen satelital Landsat 8

<span id="page-50-0"></span>En la clasificación se pueden observar en colores rosas (paleta elegida por la autora) aquellas áreas que, de acuerdo con las características reflectivas del suelo como carencia de vegetación, acumulación de sedimentos o respuesta espectral distinta al resto del suelo presente en la escena, corresponden a escurrimientos, áreas de inundación y humedales potenciales.

Estas clases se representan de manera clara en los salitres aledaños a la Laguna Ojo de Liebre, mismos que no fueron posibles modelar en Maxent y que ahora son plenamente identificables en la imagen satelital; así como los escurrimientos al este del área de estudio.

Ahora bien, para validar la confiabilidad de la clasificación supervisada se empleará el método de "matriz de confusión".

## <span id="page-51-0"></span>IV.5. Evaluación de la clasificación supervisada

La matriz de confusión se emplea generalmente para analizar cómo trabaja y se comporta un algoritmo supervisado, se presenta en forma de tabla, en donde cada columna presenta el número de predicciones de cada clase, y en cada fila el número real de cada categoría. En términos prácticos, este método es útil para conocer los aciertos y errores de la predicción.

En este caso, para realizar la clasificación supervisada se establecieron 13 clases, y con base en ellas se establecieron los sitios de entrenamientos; con los cuales, el algoritmo clasifica los pixeles, de acuerdo en este caso, con la respuesta espectral de las variables de entrada.

En total se cuentan con 261 sitios de entrenamiento; es decir 20 puntos para cada clase, donde 10 son para el algoritmo del clasificador y 10 para la validación de datos. Los puntos de muestra para la validación se reservan hasta que se obtenga el resultado, en donde se compara el resultado y el valor en dicho punto.

Debido a la cantidad de muestras, presentar una matriz comparando uno a uno los resultados son poco práctico, debido a la cantidad de muestras y clases, por lo que el resultado se muestra en resumen a continuación:

<span id="page-51-1"></span>

| <b>Clase</b>                                           | Resultado del sitio de<br>validación (10 muestras) | Porcentaje<br>de certeza |       |  |
|--------------------------------------------------------|----------------------------------------------------|--------------------------|-------|--|
|                                                        | <b>Positivo</b>                                    | <b>Negativo</b>          |       |  |
| Agua somera                                            | 9                                                  |                          | 90.0% |  |
| Agua superficial                                       | 7                                                  | 3                        | 70.0% |  |
| Agua profunda                                          | 9                                                  | 1                        | 90.0% |  |
| Datos fuera de rango                                   | 7                                                  | 3                        | 70.0% |  |
| Desprovisto de vegetación                              | 8                                                  | $\overline{2}$           | 80.0% |  |
| Escurrimientos y áreas inundadas                       | 9                                                  | 1                        | 90.0% |  |
| Matorral en montaña                                    | 8                                                  | $\overline{2}$           | 80.0% |  |
| Matorral en montaña disperso                           | 6                                                  | 4                        | 60.0% |  |
| <b>Nubes</b>                                           | 8                                                  | $\overline{2}$           | 80.0% |  |
| <b>Posibles humedales</b>                              | 8                                                  | $\mathfrak{D}$           | 80.0% |  |
| Vegetación de dunas en suelos altamente salinos        | 6                                                  | 4                        | 60.0% |  |
| Vegetación de dunas en suelos eútricos, saturación 50% | 5                                                  | 5                        | 50.0% |  |
| Vegetación de dunas en suelos salinos                  | 7                                                  | 3                        | 70.0% |  |

Tabla IV-1 Porcentaje de confiabilidad de la clasificación supervisada

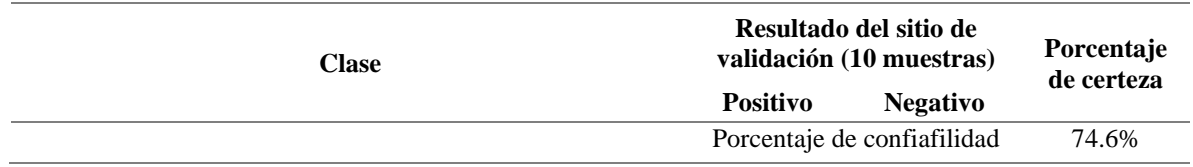

De acuerdo con la tabla anterior, se obtuvo un 74.6% de certeza en la clasificación, donde el uso de suelo con el menor valor es la *Vegetación de dunas en suelos eútricos con saturación del 50% con* un valor de 50%; mientras que el *agua somera* obtuvo el porcentaje más alto con un 90%; ahora bien, para el caso de los humedales se obtuvo un 80%, el cual se considera aceptable y que además coincide con los resultados obtenidos de MaxEnt.

Así mismo, se calcularon las superficies de ocupación de cada uno de los usos de suelo definidos en la clasificación, los cuales se muestran en la siguiente tabla:

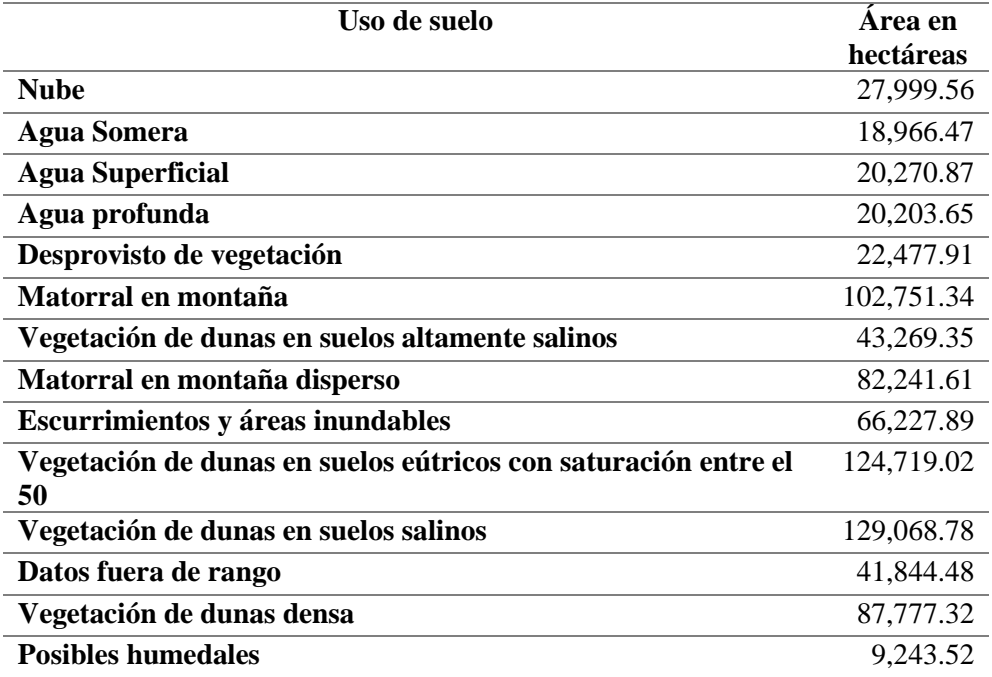

De la tabla anterior, se tiene que los humedales detectados ocupan un área potencial de 9,243.52 hectáreas, es decir, el 1.15% del total de la escena.

#### <span id="page-53-0"></span>V. Conclusión

Los humedales son especialmente importantes en áreas como la estudiada, donde las condiciones desérticas y la falta de agua durante gran parte del año convierten a las acumulaciones temporales de agua en parte del sustento para la biodiversidad. Sin embargo, resultan especialmente complicados de mapear cuando tienen carácter de intermitentes, ya que la única forma de obtener datos de presencia es durante los escasos minutos en los que suceden los eventos máximos que dan origen a su formación.

Bajo esta premisa es que se decidió que una clasificación de imágenes satelitales con una modelación de probabilidad a priori de ocurrencia para los humedales, se consideraba una metodología que pudiera arrojar mejores resultados, al no contar con elementos suficientes para un set completo de sitios de entrenamiento.

Si bien, Maxent está ideado para identificar el nicho ecológico de especies en particular, el modelo arrojó resultados certeros para identificar aquellas áreas donde existe un mayor potencial para la formación de humedales en el área de estudio. Este es un primer resultado es que ofrece un aporte de consideración para el análisis de humedales en zonas desérticas. Asimismo, se demostró que durante la época de lluvias, la probabilidad de que se formen humedales es más alta con una distribución mayor, que en la temporada de secas.

Sin embargo, existen aspectos que pueden mejorarse dentro del modelo, siendo el más importante la disponibilidad de datos correspondientes a presencia de humedales, ya que estos resultados nos muestran como la capa de humedales provista por CONAGUA se encuentra subestimada con respecto al potencial existente en el área de estudio.

Por otro lado, se requiere de un análisis multitemporal en diferentes años por las dos estaciones para refutar o confirmar los resultados de la modelación matemática, toda vez que los humedales en la zona tienen carácter de intermitentes y dificulta en gran medida la toma de datos de presencia concisos.

Finalmente, la clasificación de la imagen satelital presenta un nivel de confiabilidad alto, y considerando los valores de la probabilidad a priori representa un acercamiento eficaz y rápido para la clasificación de los usos de suelo y vegetación del terreno; así como para la identificación de aquellas áreas que puedan ser susceptibles a acumulación de agua y constituyan humedales.

Con los resultados obtenidos, se comprueba la hipótesis de esta tesis, ya que, al realizar una clasificación supervisada, empleando una variable a priori de ocurrencia, se obtuvieron notables resultados sobre la distribución potencial de los humedales en la Reserva. Así mismo, abre paso a una metodología que puede ser replicada y mejorada; ya que se comprueba que la clasificación supervisada en área extensas, donde los trabajos de muestreo son imposibles y poco costeables, es efectiva con un porcentaje de confiabilidad arriba del 80%. Aunado a ello, se reafirma que las imágenes de satélite son un recurso valioso y en muchos casos gratuito (como los sensores Landsat y Sentinel) y que además cuentan con un archivo que data de los 70's, con lo cual, el análisis se puede realizar en diferentes años y estaciones, para estudiar los cambios en la zona y en general el comportamiento de las variables físicas y biofísicas.

#### <span id="page-55-0"></span>VI. Referencias

Arias, H. A., Zamora, R. M., & Bolaños, C. V. (2014). Metodología para la corrección atmosférica de imágenes Aster, RapidEye, Spot 2 y Landsat 8 con el módulo FLAASH del software ENVI. Revista Geográfica de América Central, 2(53), 39-59.

Bannari, A., Morin, D., Bonn, F., & Huete, A. R. (1995). A review of vegetation indices. Remote sensing reviews, 13(1-2), 95-120.

Bannari, A., Morin, D., Bonn, F., & Huete, A. R. (1995). A review of vegetation indices. Remote sensing reviews, 13(1-2), 95-120.

Castillo, O.G. (2012). Aplicación espectral y topológica en el procesamiento de imágenes satelitales. (Tesis de Maestría). Universidad Nacional de Colombia, Manizales, Colombia.

Comisión Nacional del Agua. (s.f.). Humedales de la República Mexicana Inventario Nacional de humedales INH. Recuperado de https://www.gob.mx/conagua/acciones-yprogramas/inventario-nacional-de-humedales-inh Fecha de consulta: 29/05/2021.

CONANP (s.f.). Sistema de Información, Monitoreo y Evaluación para la Conservación. Complejo Lagunar Ojo de Liebre. Recuperado de https://simec.conanp.gob.mx/ficha.php?anp=114&reg=1. Fecha de consulta 29/05/2021.

Constitución Política de los Estados Unidos Mexicanos [México], 5 febrero 1917

Cowardin, L.M., Carter, V., Goulet, F.C. & Laroe, E.T. (1979). Classification of wetlands and deepwater habitats of the United States. (Informe No. FWS/ OBS-79/31) Washington, DC. U.S. Department of the Interior, U.S. Fish and Wildlife Service y Office of Biological Services.

Crist, E. P., & Cicone, R. C. (1984). A physically-based transformation of Thematic Mapper data---The TM Tasseled Cap. IEEE Transactions on Geoscience and Remote sensing, (3), 256-263.

Diario oficial de la federación (2002). Ley de Aguas Nacionales.

Diario oficial de la federación (2012). Ley General del Equilibrio Ecológico y Protección al Ambiente (LGEEPA). Reforma actual. México, 4.

Diario oficial de la federación (2018). Ley General de Bienes Nacionales.

Diario oficial de la federación. (2003). Norma Oficial Mexicana NOM-022-SEMARNAT-2003, que establece las especificaciones para la preservación, conservación, aprovechamiento sustentable y restauración de los humedales costeros en zonas de manglar. Diario Oficial de la Federación (10 de abril de 2003).

ESRI (s.f.) ArcGIS for Desktop. Clasificación de máxima verosimilitud. Recuperado de https://desktop.arcgis.com/es/arcmap/10.3/tools/spatial-analyst-toolbox/maximumlikelihood-classification.htm fecha de consulta: 01/06/2021

ESRI (s.f.) ArcGIS for Desktop. Clasificación supervisada. Recuperado de https://desktop.arcgis.com/es/arcmap/10.3/guide-books/extensions/spatial-analyst/imageclassification/what-is-image-classification-.htm fecha de consulta: 01/06/2021

Ferencz, C., Bognar, P., Lichtenberger, J., Hamar, D., Tarcsai, G., Timár, G., ... & Ferencz-Árkos, I. (2004). Crop yield estimation by satellite remote sensing. International Journal of Remote Sensing, 25(20), 4113-4149.

Friedl, M. A., Schimel, D. S., Michaelsen, J., Davis, F. W., & Walker, H. (1994). Estimating grassland biomass and leaf area index using ground and satellite data. International Journal of Remote Sensing, 15(7), 1401-1420.

He, Y., Guo, X., & Wilmshurst, J. F. (2007). Comparison of different methods for measuring leaf area index in a mixed grassland. Canadian Journal of Plant Science, 87(4), 803-813.

Humboldt State University (s.f.). Radiometric Calibration and Corrections. Recuperado de http://gsp.humboldt.edu/OLM/Courses/GSP\_216\_Online/lesson4-1/radiometric.html. Fecha de consulta 29/05/2021.

Index Database (s.f.) Soil Background Line. Recuperado de https://www.indexdatabase.de/db/i-single.php?id=353 fecha de consulta: 30/05/2021

Instituto Nacional de Estadística y Geografía. (s.f.) Humedales potenciales. https://www.inegi.org.mx/temas/humedales/#Mapa Fecha de consulta 29/05/2021.

Kruse, F.A. (2004). Comparison of ATREM, ACORN, and FLAASH atmospheric corrections using low-altitude AVIRIS data of Boulder, CO. Recuperado de http://ww.w.hgimaging.com/PDF/Kruse-JPL2004\_ATM\_Compare.pdf

Landsat Sciente. (s.f.) NASA. Recuperado de https://landsat.gsfc.nasa.gov/ Fecha de consulta 29/05/2021

Moreno-Casasola, P. (2012). Los humedales en México. Oportunidades para la sociedad. Cuadernos de Divulgación Ambiental. Secretaría de Medio Ambiente y Recursos Naturales.

Phillips, S. J., Anderson, R. P., & Schapire, R. E. (2006). Maximum entropy modeling of species geographic distributions. Ecological modelling, 190(3-4), 231-259.

RAMSAR (s.f.). La Convención de Ramsar: ¿de qué trata? Recuperado de https://www.ramsar.org/sites/default/files/fs\_6\_ramsar\_convention\_sp\_0.pdf fecha de consulta 29/05/20221

RAMSAR (s.f.). Laguna Ojo de Liebre. Servicio de Información sobre Sitios Ramsar. Recuperado de https://rsis.ramsar.org/es/ris/1339?language=es fecha de consulta 29/05/20221

Richardson, A. J., & Wiegand, C. L. (1977). Distinguishing vegetation from soil background information. Photogrammetric engineering and remote sensing,43(12), 1541-1552.

Secretaría de Medio Ambiente y Recursos Naturales. (s.f.) Reserva de la Biósfera Complejo Lagunar Ojo de Liebre Recuperado de https://www.gob.mx/semarnat/articulos/reserva-dela-biosfera-complejo-lagunar-ojo-de-liebre-186395 Fecha de consulta: 29/05/2021

Shen, L., He, Y., & Guo, X. (2013). Exploration of loggerhead shrike habitats in Grassland National Park of Canada based on in situ measurements and satellite-derived adjusted transformed soil-adjusted vegetation index (ATSAVI). Remote Sensing, 5(1), 432-453.

Sripada, R., et al. "Determining In-Season Nitrogen Requirements for Corn Using Aerial Color-Infrared Photography." Ph.D. dissertation, North Carolina State University, 2005

USGS (s.f.). Paleohydrology of Desert Wetlands. Recuperado de https://www.usgs.gov/centers/gecsc/science/paleohydrology-desert-wetlands fecha de consulta 29/05/20221

## <span id="page-58-0"></span>VII. Anexos

Coordenadas del proyecto

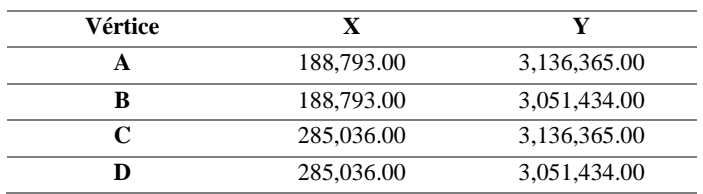

Curvas de contribución de las variables en temporada de secas

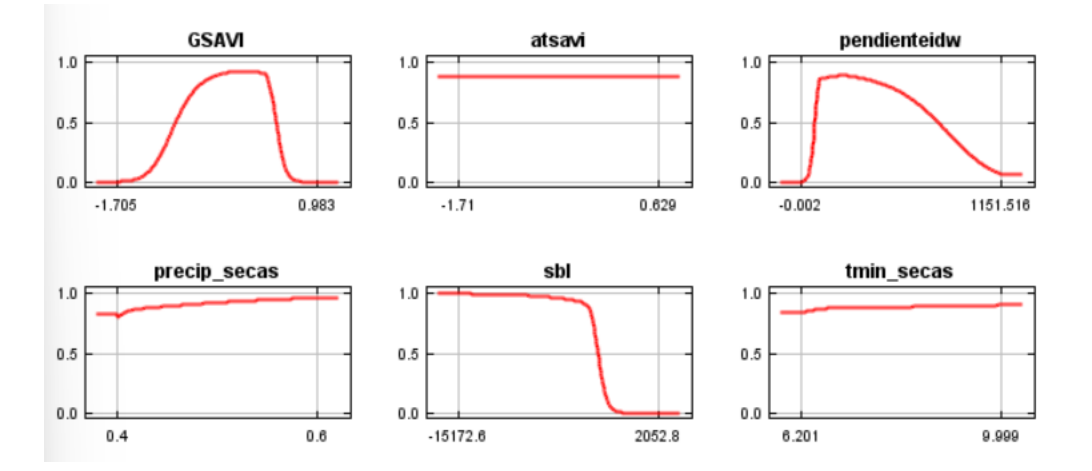

Curvas de contribución de las variables en temporada de lluvias

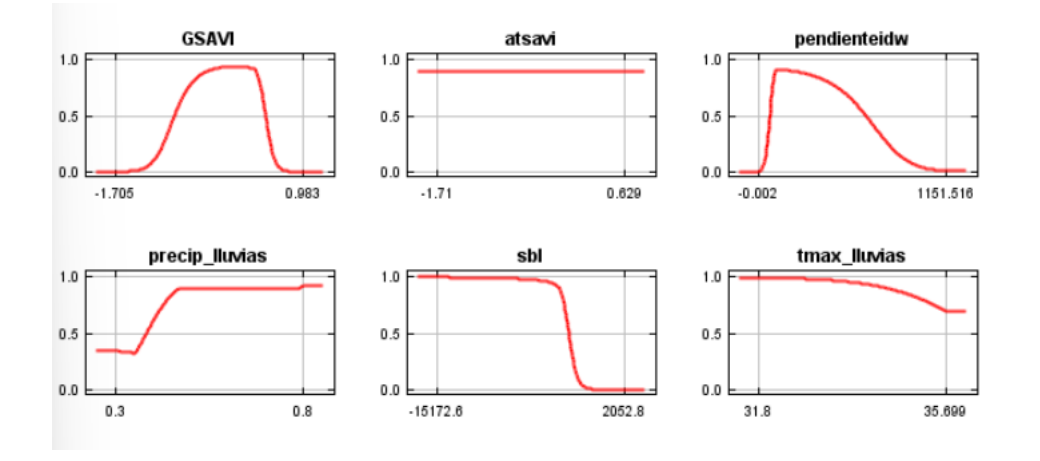